# API for online stores with Delivery.

## Version 3.4.2.

#### **Contents**

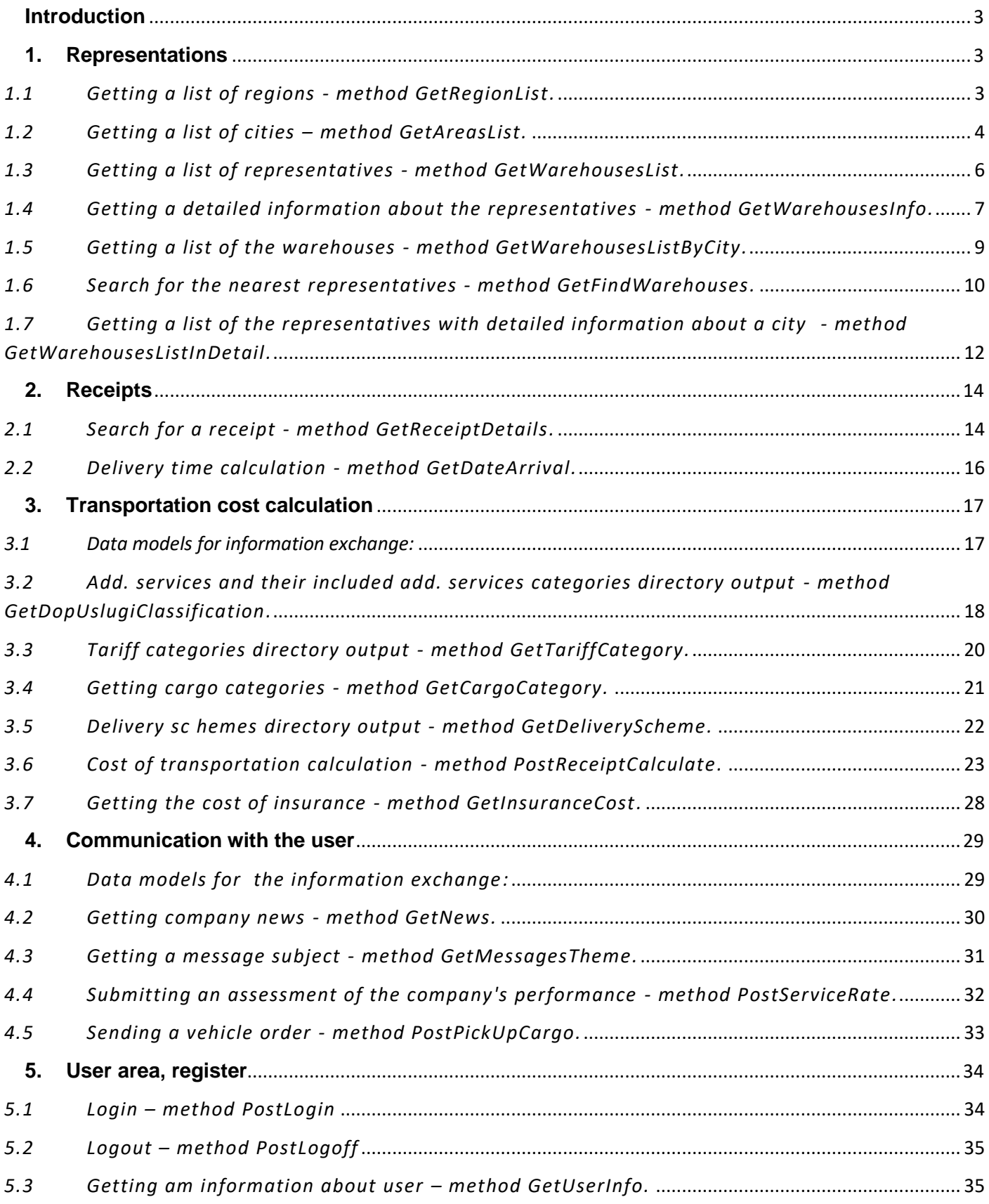

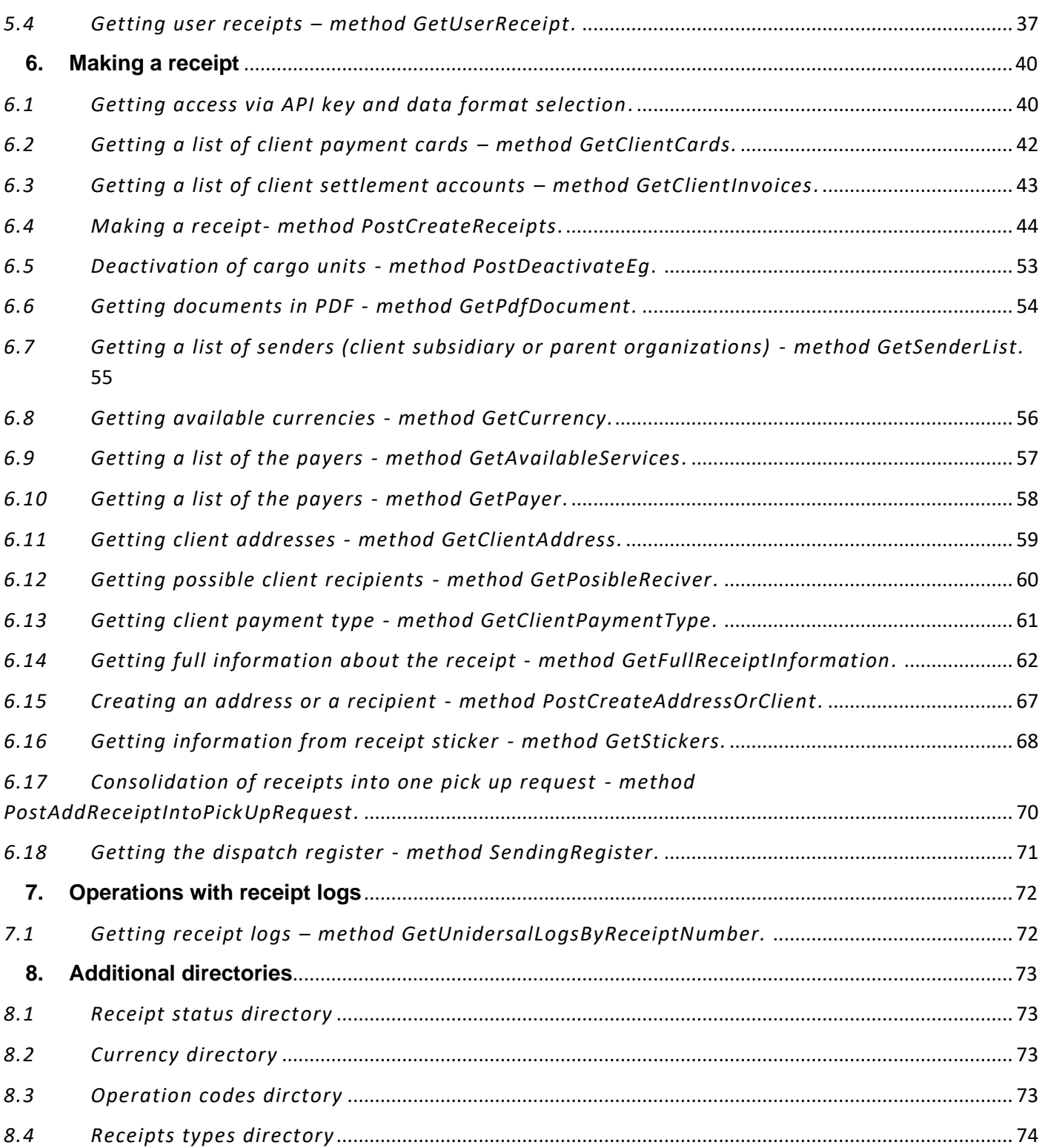

## <span id="page-2-0"></span>**Introduction**

Json format for data exchenge. Web service adress **<http://www.delivery-auto.com/api/>**

Previous version API is availabe by link:

**<http://www.delivery-auto.com/api/v1/>** or **<http://www.delivery-auto.com/api/>**

The output parameters have the format:

```
{
   "status": true,
   "message": "",
   "data": Data
}
```
On a successful execution of the command status == true.

In case of an exception status == false, the **message** variable contains a message of the error.

Windows-1251 encoding must be used to enter fields in Cyrillic.

## <span id="page-2-1"></span>**1. Representations**

Representative offices are warehouses and offices of the company.

#### <span id="page-2-2"></span>*1.1 Getting a list of regions - method GetRegionList.*

#### **GET api/v4/Public/GetRegionList?culture={culture}&country={country}**

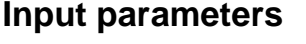

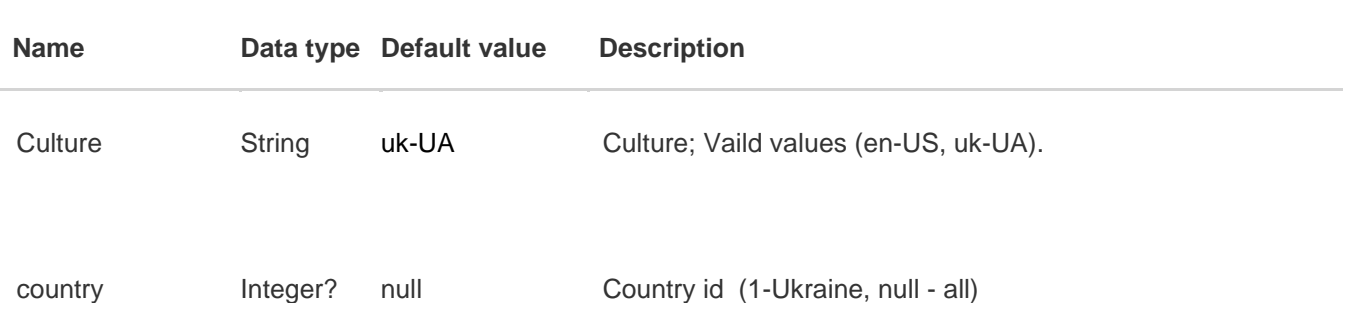

#### **Output parameters**

Represents as json. Collection of objects {id, name, externalId}.

id – region id name – Region name externalId – region Id

#### **Output parameters format**

**Example:**

```
{
   "status": true,
   "message": "",
   "data": [
     {
       "id": -1,
       "name": "УСІ",
       "externalId": "00000000-0000-0000-0000-000000000000"
     },
     {
       "id": 3898,
       "name": "Вінницька область",
        "externalId": "c8ad84fe-cf49-e211-9515-00155d012d0d"
     }
   ]
}
```
## <span id="page-3-0"></span>*1.2 Getting a list of cities – method GetAreasList.*

#### **GET**

**api/v4/Public/GetAreasList?culture={culture}&fl\_all={fl\_all}&regionId={regionId}&country={c ountry}&cityName={cityName}**

#### **Input parameters**

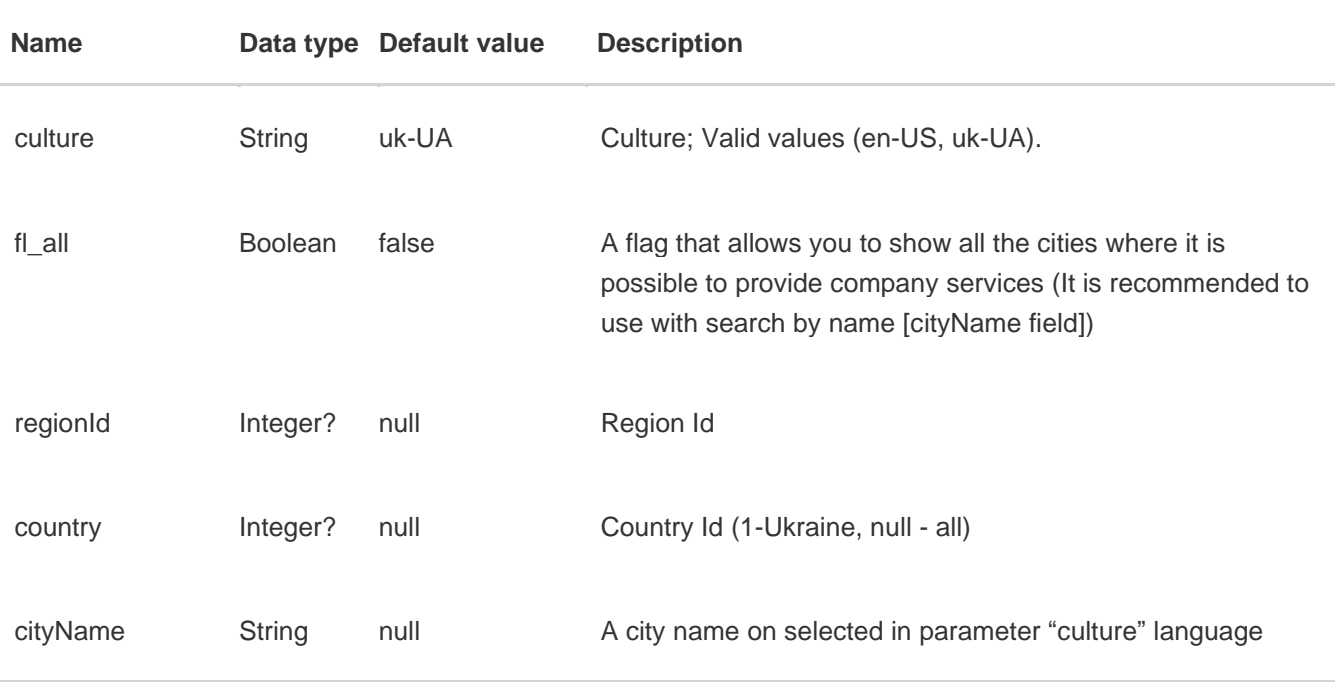

#### **Output parameters**

Represents as json. Collection of objects {id, name, RegionId, IsWarehouse, ExtracityPickup, ExtracityShipping, RAP, RAS, regionName, regionId, country, districtName}.

id – city id name – City name RegionId – Region id IsWarehouse – Warehouse flag (1 – there is a warehouse in the city) ExtracityPickup – true = Executed out of city pick up

ExtracityShipping – true = Executed out of city delivery RAP – true = Regional pick up RAS – true = Regional delivery regionName – regional name regionId – region id country – country code (1 – Ukraine) districtName – district name

#### **Output parameters format**

```
Example:
```

```
{
   "status": true,
   "message": "",
   "data": [
     {
       "id": "08f54093-d12a-e311-8b0d-00155d037960",
       "name": "Авангард",
       "RegionId": "e4ad84fe-cf49-e211-9515-00155d012d0d",
       "IsWarehouse": true,
       "ExtracityPickup": false,
       "ExtracityShipping": false,
       "RAP": false,
       "RAS": false,
       "regionName": "Одеська область",
       "regionId": 3911,
       "country": 1,
       "districtName": "Овідіопольський"
     },
     {
       "id": "20f54093-d12a-e311-8b0d-00155d037960",
       "name": "Ананьїв",
       "RegionId": "e4ad84fe-cf49-e211-9515-00155d012d0d",
       "IsWarehouse": true,
       "ExtracityPickup": false,
       "ExtracityShipping": false,
       "RAP": false,
       "RAS": false,
       "regionName": "Одеська область",
       "regionId": 3911,
       "country": 1,
       "districtName": "Ананьївський"
     }
   ]
}
```
## <span id="page-5-0"></span>*1.3 Getting a list of representatives - method GetWarehousesList.*

#### **GET**

#### **api/v4/Public/GetWarehousesList?culture={culture}&includeRegionalCenters={includeRegio nalCenters}&CityId={CityId}&RegionId={RegionId}&country={country}**

#### **Input parameters**

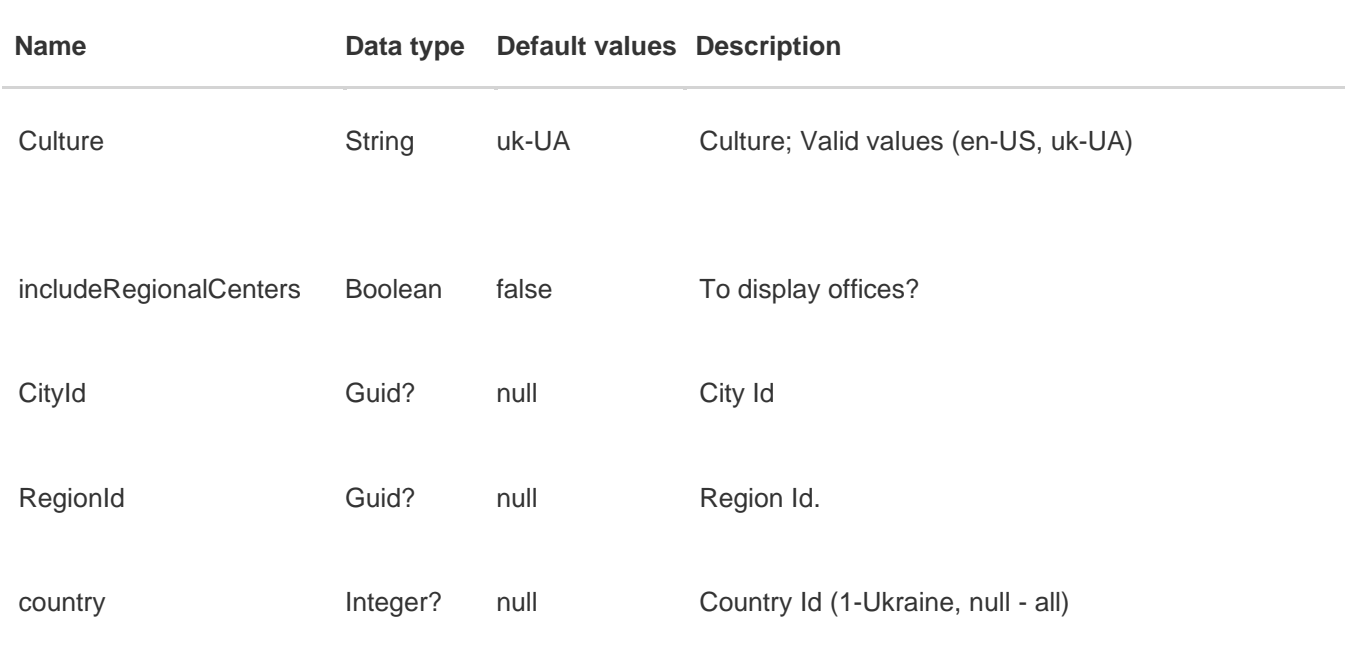

#### **Output parameters**

Represents as json. Collection of objects {id, name, address, Latitude, Longitude, CityId, LatitudeCorrect, LongitudeCorrect, IsCashOnDelivery, CenterPickUpDelivery}.

id – Warehouse id name – Warehouse name address – Warehouse address Latitude – Latitude (incorrect, because it's mixed up in places with the longtitude) Longitude – Longtitude (incorrect, because it's mixed up in places with the latitude) CityId – City Id LatitudeCorrect – Correct latitude LongitudeCorrect – Correct longtitude IsCashOnDelivery – Is there a cash on delivery service at the warehouse CenterPickUpDelivery – Is there a delivery pick up center at the warehouse

#### **Output parameters format**

**Example:**

```
{
           "status": true,
           "message": "",
           "data": [
\{ "id": "0945800b-ea75-eb11-81f8-000d3a20e396",
                "name": "АВАНГАРД",
                "address": "вул. Ангарська, 14-Р",
                "Latitude": 30.617662,
                "Longitude": 46.469537,
                "CityId": "08f54093-d12a-e311-8b0d-00155d037960",
                "LatitudeCorrect": 46.469537,
                "LongitudeCorrect": 30.617662,
                "IsCashOnDelivery": false,
                "CenterPickUpDelivery": false,
                "warehouseType": 0,
                "IsFranchising": true
             },
\{ "id": "bd0d6c49-6cb0-ea11-81cb-000d3a20e396",
                 "name": "АНАНЬЇВ",
                 "address": "вул. Незалежності,15",
                 "Latitude": 29.958105,
                 "Longitude": 47.717352,
                 "CityId": "20f54093-d12a-e311-8b0d-00155d037960",
                 "LatitudeCorrect": 47.717352,
                 "LongitudeCorrect": 29.958105,
                 "IsCashOnDelivery": false,
                 "CenterPickUpDelivery": false,
                "warehouseType": 0,
                 "IsFranchising": true
 }
           ]
        }
```
## <span id="page-6-0"></span>*1.4 Getting a detailed information about the representatives - method GetWarehousesInfo.*

#### **GET api/v4/Public/GetWarehousesInfo?culture={culture}&WarehousesId={WarehousesId}**

#### **Input parameters**

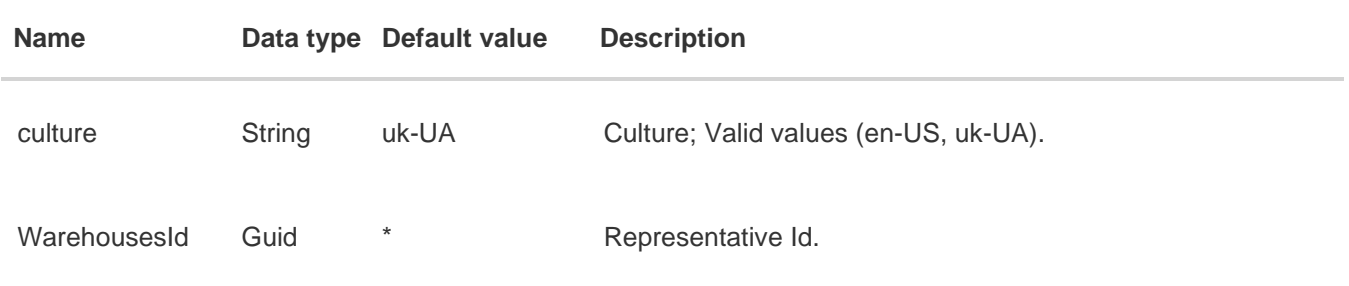

#### **Output parameters**

Represents as json. Collection of objects {id, name, address, operatingTime, Phone, EmailStorage, Latitude, Longitude, LatitudeCorrect, LongitudeCorrect, Office, CityId, CityName, IsWarehouse, RcPhoneSecurity, RcPhoneManagers, RcPhone, RcName, WarehouseForDeliveryId, IsCashOnDelivery, WarehouseType, CenterPickUpDelivery}.

id – Representative id name – Representative name address – Representative address operatingTime – Representative worktime Phone – Representative phone numbers EmailStorage – Representative email Latitude – Latitude (incorrect, because it's mixed up in places with the longtitude) Longitude – Longtitude (incorrect, because it's mixed up in places with the latitude) LatitudeCorrect – Correct latitude LongitudeCorrect – Correct longtitude Office – Sign of office CityId – City id CityName – City name IsWarehouse – Is a warehouse RcPhoneSecurity – Security phone number RcPhoneManagers – Manager department phone number RcPhone – Regional center phone number RcName – Regional center name WarehouseForDeliveryId – Warehouse for delivery IsCashOnDelivery – Is there a cash on delivery service at the warehouse WarehouseType – Warehouse type CenterPickUpDelivery – Is there a delivery pick up center at the warehouse

#### **Output parameters format**

#### *application/json, text/json*

```
{
 "status": true,
 "message": "",
 "data": {
 "id": "e627c8fd-d549-e211-9515-00155d012d0d",
 "name": "ОЛЕКСАНДРІЯ",
 "address": "вул. Діброви, 16",
 "operatingTime": "ПН-ПТ: 9:00-18:00, СБ: 9:00-15:00",
 "Phone": "(067) 620-72-76, (05235) 7-12-44",
 "EmailStorage": "als@delivery-auto.com.ua",
 "Latitude": 33.1150260000,
 "Longitude": 48.6727020000,
 "latitudeCorrect": 48.6727020000,
 "longitudeCorrect": 33.1150260000,
 "Office": false,
 "CityId": "1e8e7257-a82a-e311-8b0d-00155d037960",
 "CityName": "Олександрія",
 "IsWarehouse": true,
 "RcPhoneSecurity": "(067) 627-67-95",
 "RcPhoneManagers": "(047) 444-63-99",
 "RcPhone": "(047) 444-63-99",
 "RcName": "Центральний регіональний центр - 2",
 "WarehouseForDeliveryId": null",
 "IsCashOnDelivery": true,
 "WarehouseType": 3,
 "CenterPickUpDelivery": false
 }
}
```
## <span id="page-8-0"></span>*1.5 Getting a list of the warehouses - method GetWarehousesListByCity.*

#### **GET**

#### **api/v4/Public/GetWarehousesListByCity?CityId={CityId}&DirectionType={DirectionType}&cul ture={culture}**

#### **Input parameters**

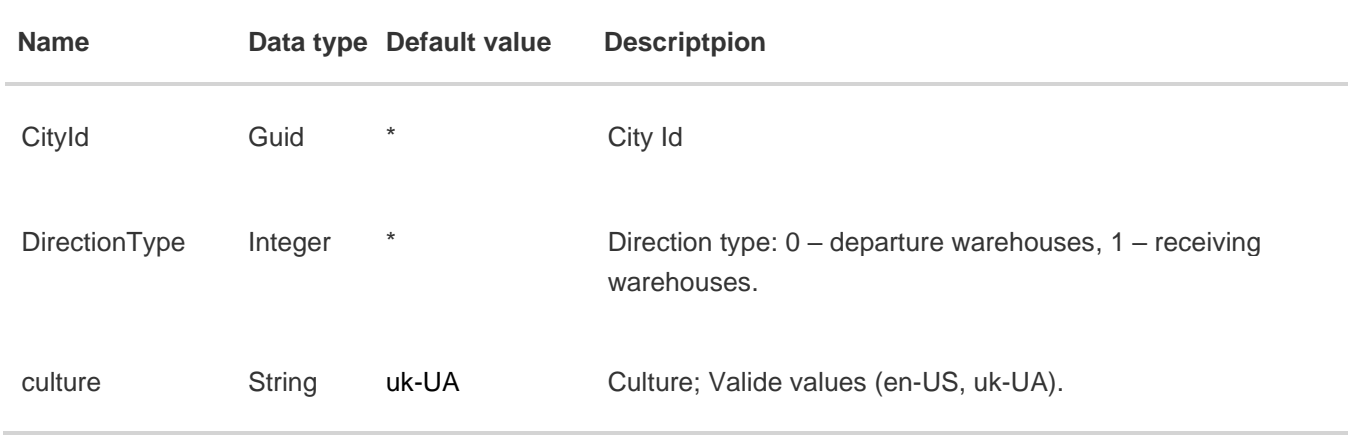

#### **Output parameters**

Represents as json. Collection of objects {id, name, address, operatingTime, Phone, EmailStorage, Latitude, Longitude, LatitudeCorrect, LongitudeCorrect, Office, CityId, CityName, IsWarehouse, RcPhoneSecurity, RcPhoneManagers, RcPhone, RcName, WarehouseForDeliveryId, IsCashOnDelivery, WarehouseType, CenterPickUpDelivery}.

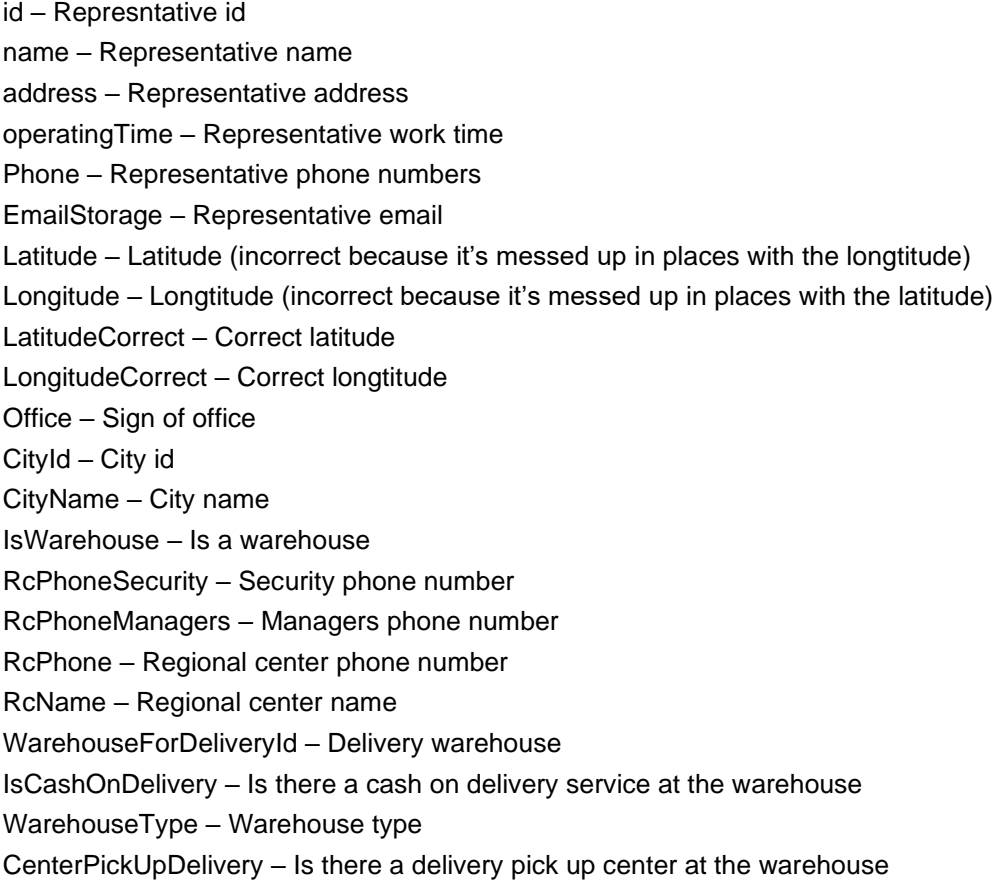

#### **Output parameters format**

**Example:**

```
{
 "status": true,
 "message": "",
 "data": {
 "id": "e627c8fd-d549-e211-9515-00155d012d0d",
 "name": "ОЛЕКСАНДРІЯ",
 "address": "вул. Діброви, 16",
 "operatingTime": "ПН-ПТ: 9:00-18:00, СБ: 9:00-15:00",
 "Phone": "(067) 620-72-76, (05235) 7-12-44",
 "EmailStorage": "als@delivery-auto.com.ua",
 "Latitude": 33.1150260000,
 "Longitude": 48.6727020000,
 "latitudeCorrect": 48.6727020000,
 "longitudeCorrect": 33.1150260000,
 "Office": false,
 "CityId": "1e8e7257-a82a-e311-8b0d-00155d037960",
 "CityName": "Олександрія",
 "IsWarehouse": true,
 "RcPhoneSecurity": "(067) 627-67-95",
 "RcPhoneManagers": "(047) 444-63-99",
 "RcPhone": "(047) 444-63-99",
 "RcName": "Центральний регіональний центр - 2",
 "WarehouseForDeliveryId": null",
 "IsCashOnDelivery": true,
 "WarehouseType": 3,
 "CenterPickUpDelivery": false
}
}
```
<span id="page-9-0"></span>*1.6 Search for the nearest representatives - method GetFindWarehouses.* 

#### **GET**

#### **api/v4/Public/GetFindWarehouses?culture={culture}&Longitude={Longitude}&Lati tude={Latitude}&count={count}&includeRegionalCenters={includeRegionalCenter s}&CityId={CityId}**

#### **Input parameters**

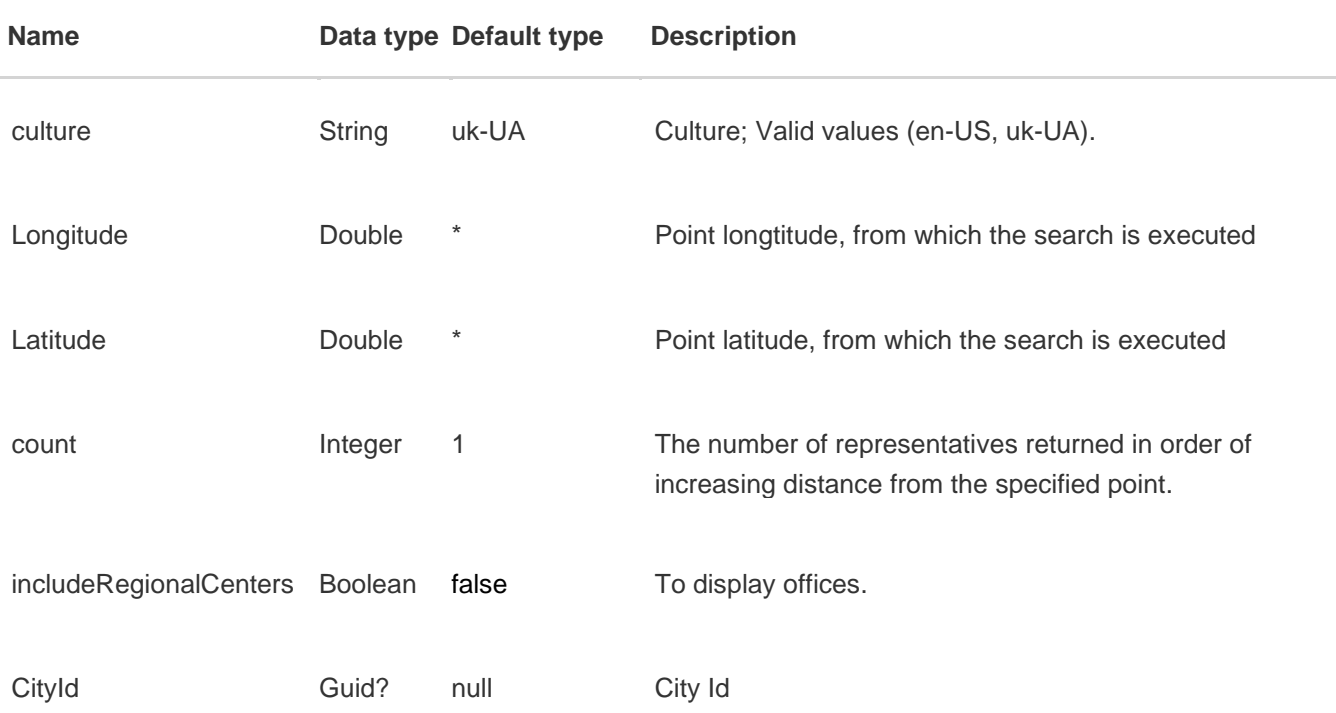

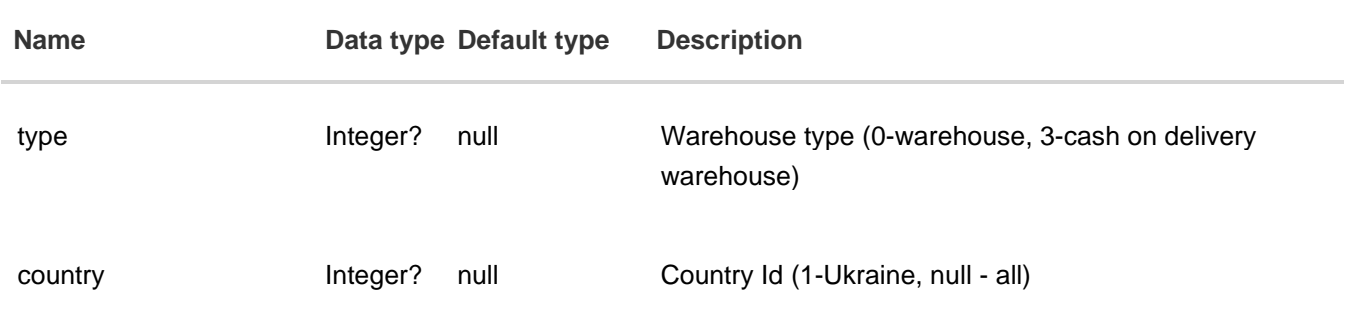

#### **Output parameters**

Represents as json. Collection of objects {id, name, distance, latitude, longitude, LatitudeCorrect, LongitudeCorrect, cityName, address, IsWarehouse, Phone, working\_time, WarehouseType, IsRegionalCentre}.

id – Representative id name – Representative name distance – Distance from specified point latitude – Latitude (incorrect because it's mixed up in places with the longtitude) longitude – Logtitude (incorrect becouse it's mixed up in places with the latitude) latitudeCorrect – Correct latitude longitudeCorrect – Correct longtitude cityName – City name address – Warehouse address IsWarehouse – Is a warehouse phone – Warehouse phone number working\_time – Work time WarehouseType – 0 - warehouse, 3 - cash on delivery warehouse IsRegionalCentre – Is a regional center

#### **Output parameters format**

#### *application/json, text/json*

```
{
 "status": true,
 "message": "",
 "data": [
    {
      "id": "11fb447a-4a97-e411-bf7a-000d3a200160",
      "name": " КУРАХОВЕ",
      "distance": 20.7,
      "longitude": 47.9902660000,
      "latitude": 37.2778887000,
      "longitudeCorrect": 37.2778887000,
      "latitudeCorrect": 47.9902660000,
      "cityName": "Курахове",
      "address": " вул. Грушева, 9/1",
      "IsWarehouse": true,
      "phone": "0675578925,
      "working_time": "ПН-ПТ 9:00-18:00, СБ 9:00-17:00",
      "WarehouseType": 3,
      "IsRegionalCentre": false
    }
 ]
}
```
## <span id="page-11-0"></span>*1.7 Getting a list of the representatives with detailed information about a city - method GetWarehousesListInDetail.*

**[GET](http://localhost:51630/Help/Api/GET-api-Filials-GetWarehousesList_culture_includeRegionalCenters)** 

#### **[api/v4/Public/GetWarehousesListInDetail?culture={culture}&CityId={CityId}&](http://localhost:51630/Help/Api/GET-api-Filials-GetWarehousesList_culture_includeRegionalCenters)only Warehouses={onlyWarehouses}&country={country}**

#### **Input parameters**

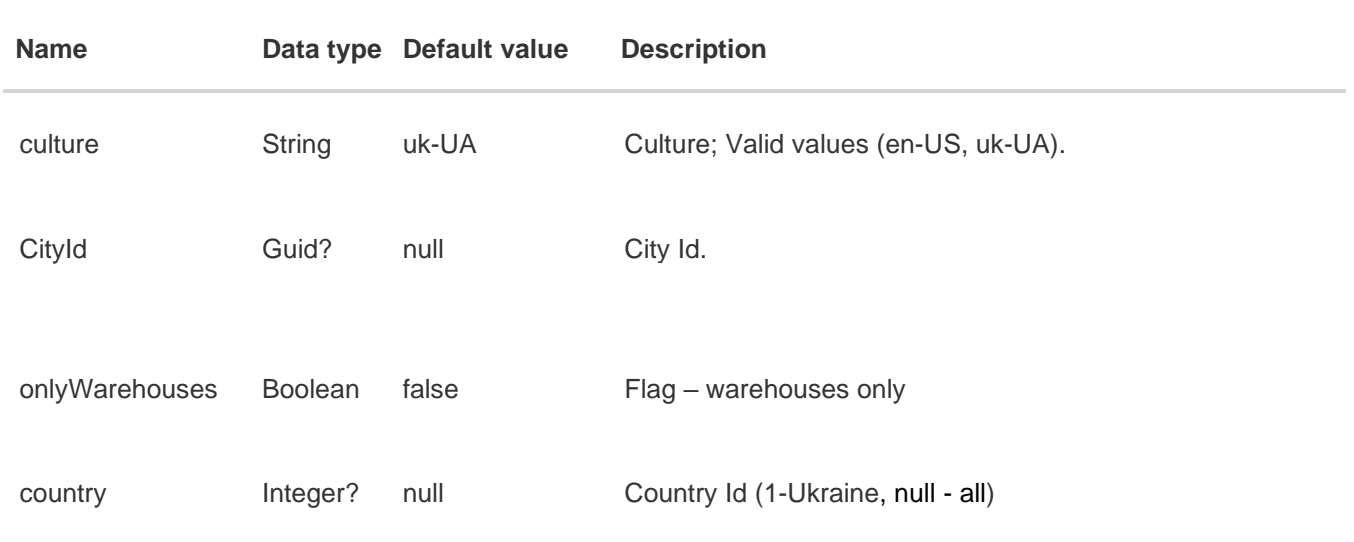

#### **Output parameters**

Represents as json. Collection of objects {id, name, address, operatingTime, Phone, EmailStorage, latitude, longitude, latitudeCorrect, longitudeCorrect, Office, CityId, CityName, IsWarehouse, RcPhoneSecurity, RcPhoneManagers, RcPhone, RcName, WarehouseForDeliveryId, IsCashOnDelivery, WarehouseType, CenterPickUpDelivery}.

id – Representative id name – Representative name address – Representative address operatingTime – Representative work time Phone – Representative phone numbers EmailStorage – Representative Email latitude – Latitude (incorrect because it's mixed up in places with longtitude) longitude – Longtitude (incorrect because it's mixed up in playses with latitude) latitudeCorrect – Correct latitude longitudeCorrect – Correct longtitude Office – Sign of office CityId – City id CityName – City name IsWarehouse – Is a warehouse RcPhoneSecurity – Security phone number RcPhoneManagers – Managers phone number RcPhone – Regional center phone number RcName – Regional center phone number WarehouseForDeliveryId – Delivery warehouse Id IsCashOnDelivery – Is there a cash on delivery service at the warehouse WarehouseType – Warehouse type CenterPickUpDelivery – Is there a pick up center at the warehouse

#### *application/json, text/json*

```
{
 "status": true,
 "message": "",
 "data": [
    {
      "id": "1c828aa6-70c8-e211-9902-00155d037919",
      "name": " АВДІЇВКА",
      "address": "пр. Індустріальний, 1",
      "operatingTime": "ПН-ПТ 9:00-18:00, СБ 9:00-15:00",
      "Phone": "0676959349
      "EmailStorage": "avdiyivka@delivery-auto.com.ua",
      "latitude": 37.7081000000,
      "longitude": 48.1624700000,
      "latitudeCorrect": 48.1624700000,
      "longitudeCorrect": 37.7081000000,
      "Office": null,
      "CityId": "4fc948a7-3729-e311-8b0d-00155d037960",
      "CityName": " Авдіївка",
      "IsWarehouse": true,
      "RcPhoneSecurity": "(044) 238-88-56",
      "RcPhoneManagers": "(067) 627-67-58",
      "RcPhone": null,
      "RcName": " Східний регіональний центр - 1",
      "WarehouseForDeliveryId": null,
      "IsCashOnDelivery": true,
      "WarehouseType": 3,
      "CenterPickUpDelivery": false
    }
]
}
```
## <span id="page-13-1"></span><span id="page-13-0"></span>**2. Receipts**

## *2.1 Search for a receipt - method GetReceiptDetails.*

#### **GET api/v4/Public/GetReceiptDetails?culture={culture}&number={number}**

#### **Input parameters**

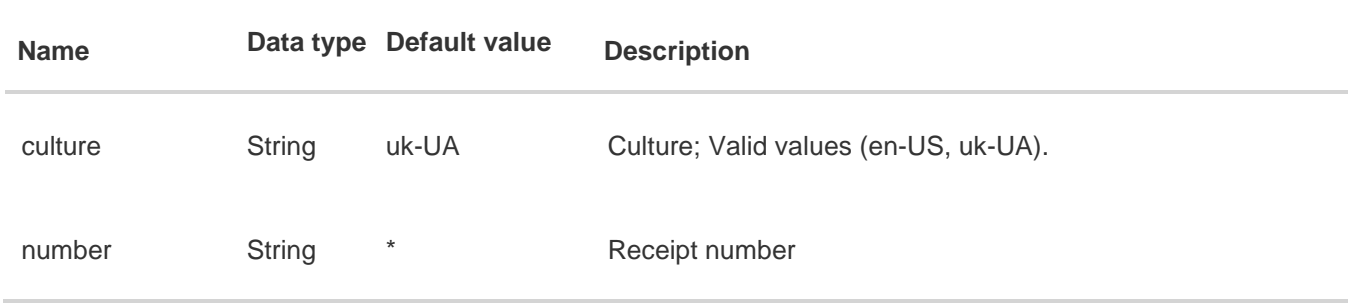

#### **Output parameters**

Represnts json. Collection of objects {id, number, SendDate, ReceiveDate, CreatedData, SenderWarehouseName, RecepientWarehouseName, Discount, TotalCost, Status, Weight, Volume, Sites, PaymentStatus, Currency, InsuranceCost, InsuranceValue, InsuranceCurrency, PushStateCode, CodCost, CodCurrency, Type, SenderPhone, ReceiverPhone, CitySendName, CityReceiveName, DeliveryType, StatusesDecoding, SafetyDealMoneyStatus, InsuranceInfo}.

id – Receipt id number – Receipt number SendDate – Dispatch date ReceiveDate – Receiving date CreatedData – Creation date SenderWarehouseName – Dispatch warehouse RecepientWarehouseName – Receiving warehouse Discount – Discount amount TotalCost – Receipt total cost Status – Receipt current status Weight – Cargo total weight Volume – Cargo volume Sites – Amount of sites PaymentStatus – Payment status Currency – Receipt currency InsuranceCost – Insurance cost InsuranceValue – Declared value InsuranceCurrency – Insurance currency PushStateCode – Dispatch status CodCost – Cash on delivery amount CodCurrency – Cash on delivery currency Type – Receipt type [\(see directory](#page-73-0) 8.4) SenderPhone – Sender's phone number ReceiverPhone – Receiver phone number CitySendName – Sender's city CityReceiveName – Receiver city DeliveryType – Delivery scheme [\(see paragraph](#page-21-0) 3.5) StatusesDecoding – Receipt status SafetyDealMoneyStatus – Safe deal cash status

#### *application/json, text/json*

```
{
 "status": true,
   "message": "",
 "data": {
    "id": "045905c9-b17b-4ccb-8e85-8ec7f5b548e2",
    "number": "0830047053",
    "SendDate": "2014-06-05T09:54:20",
    "ReceiveDate": "2014-06-07T09:54:20",
    "CreatedDate": "2014-06-05T06:52:50",
    "SenderWarehouseName": "КИЇВ-02",
     "RecepientWarehouseName": "ЧЕРНІВЦІ-2",
     "Discount": 0.0,
     "TotalCost": 24.500,
     "Status": 0,
     "Weight": 4.0,
     "Volume": 0.07,
     "Sites": "1",
     "cargoCategory": "",
     "PaymentStatus": true,
     "Currency": 100000000,
     "InsuranceCost": null,
     "InsuranceValue": null,
     "InsuranceCurrency": null,
     "PushStateCode": null,
     "codCost": null,
     "codCurrency": null,
     "Type": 2,
     "DateArrivalExpress": null,
     "SenderPhone": null,
     "ReceiverPhone": null,
     "CitySendName": null,
     "CityReceiveName": null,
     "DeliveryType": null,
     "StatusesDecoding": "Видана",
     "codSender": null,
     "SafetyDealMoneyStatus": null,
     "InsuranceInfo": null
   }
}
```
## <span id="page-15-0"></span>*2.2 Delivery time calculation - method GetDateArrival.*

#### **GET**

#### **api/v4/Public/GetDateArrival?areasSendId={areasSendId}&areasResiveId={areasR esiveId}&dateSend={dateSend}&currency={currency}&warehouseSendId={wareho useSendId}&warehouseResiveId={warehouseResiveId}**

#### **Input parameters**

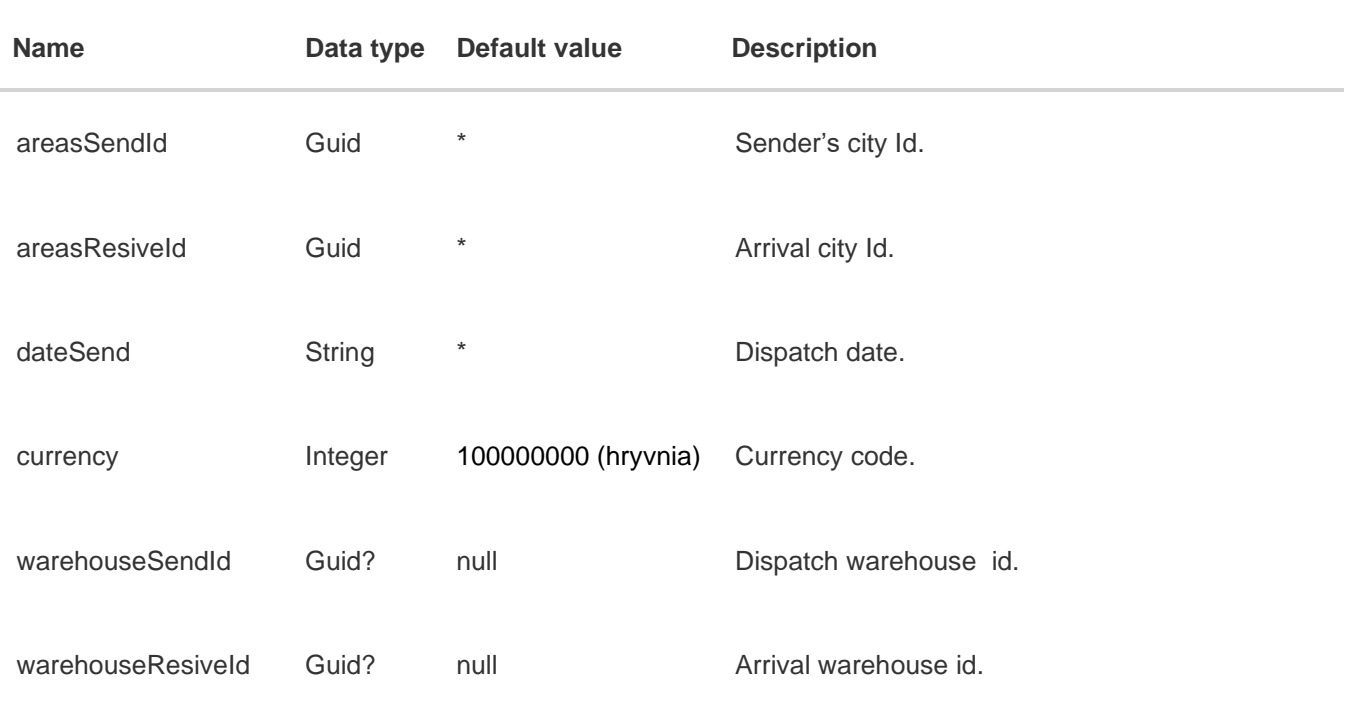

#### **Output parameters**

Represents as json. Collection of objects {arrivalDate}.

arrivalDate – Arrival date in format YYYY-MM-DDThh:mm:ss±hh sendDate – Dispatch date in format YYYY-MM-DDThh:mm:ss±hh arrivalDateStr – Arrival date in format DD.MM.YYYY sendDateStr – Dispatch date in format DD.MM.YYYY

#### **Output parameters format**

#### *application/json, text/json*

```
{
   "status": true,
   "message": "",
   "data": {
     "arrivalDate": "2021-09-20T16:00:00+03:00",
     "sendDate": "2021-09-17T20:00:00+03:00",
     "weightSummary": null,
     "volumeSummary": null,
     "arrivalDateStr": "20.09.2021",
     "sendDateStr": "17.09.2021"
   }
}
```
## <span id="page-16-1"></span><span id="page-16-0"></span>**3. Transportation cost calculation**

#### *3.1 Data models for information exchange:*

```
 class CalculatorModel //Main calculator model
     {
       string senderId; //Sender's id for calculations taking into account own discounts
       string culture; //Culture
         string areasSendId; //Dispatch city id
         string areasResiveId; //Receiving city id 
         string warehouseSendId; //Dispatch warehouse id
         string warehouseResiveId; //Receipt warehouse id
         string areasSendIdName; //Dispatch city name
         string areasResiveIdName; //Receiving city name
        string warehouseSendIdName; //Dispatch warehouse name
        string warehouseResiveIdName; //Receiving warehouse name
        double CashOnDeliveryValue; //Cash on delivery amount
       int CashOnDeliveryValuta; //Cash on delivery currency
        double InsuranceValue; //Cargo insurance value
       decimal InsuranceCost; //Insurance cost
        DateTime? dateSend; //Dispatch date
        DateTime? dateResive; //Receiving date
       int climbingToFloor; //Delivery to the floor
       int descentFromFloor; //Descent from the floor
         int deliveryScheme; //Delivery scheme
         List<CategoryModel> category; //Enumerations of cargo categories
         List<DopUslugaClassificationModel> dopUslugaClassificator; //Enumarations of 
add. services
        decimal? categorySumma; 
         decimal? allSumma; //Total shipping cost
         bool status; //Settlement status
         bool denyIssue; //Prohibition of issuance
         bool EconomDelivery; //Economy delivery, flag
         bool EconomPickUp; //Economy pick up, flag
         bool IsGidrobort; //Tail lift, flag
         bool IsOverSize; //Oversized, flag
         bool isPostomat; //Prohibition of issuance, flag
         string comment; //Settlement description
         decimal? SummaryTransportCost; //Warehouse-warehouse shippment cost
         decimal? SummaryDuCost; //Add. Services cost
         decimal? SummaryOformlenieCost; //Formalization cost
       int currency; //Currency
         int viewType;
     }
     class CategoryModel //Cargo category model
     {
         string categoryId; //Cargo category id
         string categoryIdName; //Cargo category name
         int classification; 
         int countPlace; //Amount of places
         double? helf; //Weight
         double? size; //Wolume
         double? height; //Height
         double? lenght; //Length
         double? width; //Width
```

```
 double? helfTarif; //Tariff per kg
     double? egTarif; //Tariff per unit of cargo
     double? oformlenie; //Formalization cost per place
     double? oformlenieCost; //The total cost of formalization
     double? deliveryCost; //Shipment cost
     double? documentCost;
     string comment; //Settlement progress
 }
 public class DopUslugaClassificationModel //Add. Services category model
 {
     int classification; //Category code
     string name; //Category name
     List<DopUslugaModel> dopUsluga; //Enumeration of add. services
 }
 public class DopUslugaModel //Add. service model
 {
     string uslugaId; //Add. service id
     string name; //Add. service name
    decimal? cost; //Add. service name
     int count; //Amount of services
     int classification;
    decimal? minWidth; //Minimal weight
    decimal? maxWidth; //Maximal weight
    decimal summa; //Add. service total cost
    string comment;
   int currency; //Currency
  }
```
## <span id="page-17-0"></span>*3.2 Add. services and their included add. services categories directory output - method GetDopUslugiClassification.*

#### **GET**

#### **api/v4/Public/GetDopUslugiClassification?culture={culture}&currency={currency}&CitySendI d={CitySendId}&CityReceiveId={CityReceiveId}&formalization={formalization}**

#### **Input parameters**

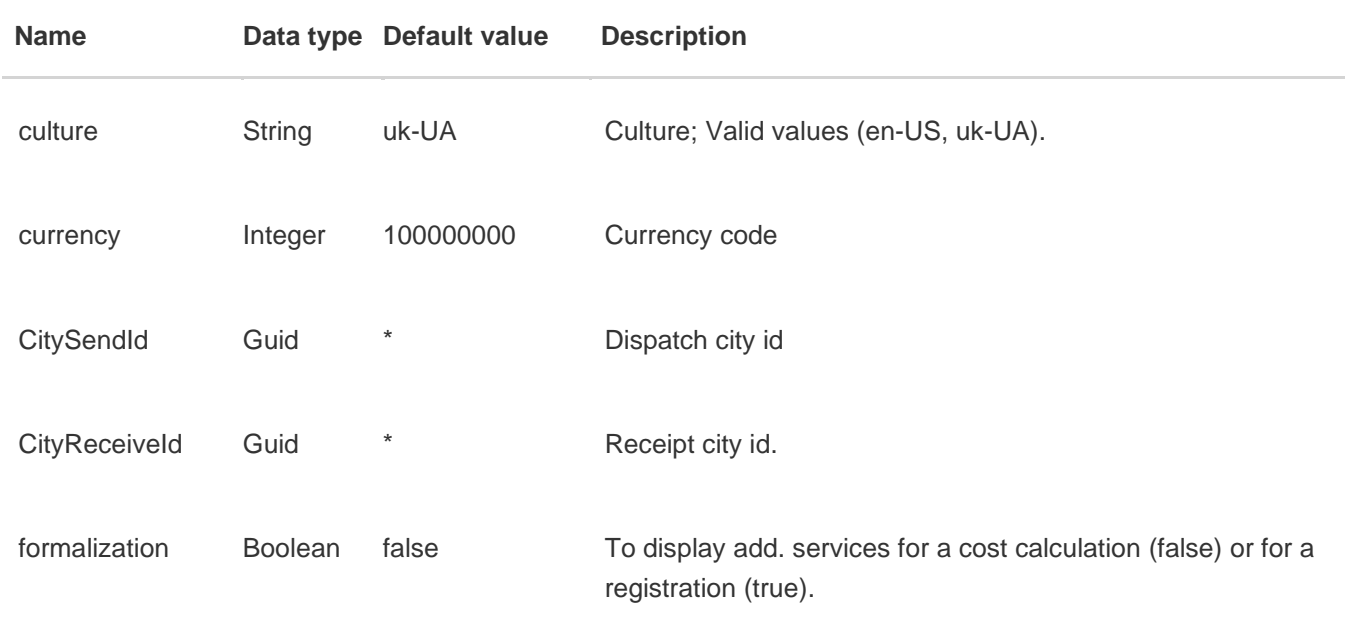

#### **Output parameters**

Represents as json. Collection of objects DopUslugaClassificationModel

#### **Output parameters format**

```
Example:
  {
     "status": true,
     "message": "",
     "data": [
       {
         "classification": 100000005,
         "name": "Пакувальні матеріали",
         "dopUsluga": [
           {
              "uslugaId": "2b4247c9-be8c-e211-be60-00155d037919",
              "name": "Доупаковка MAXI",
              "cost": 9.00000000,
             "count": 0,
              "classification": 0,
             "minWidth": null,
             "maxWidth": null,
             "summa": 0.0,
              "comment": null
              "currency": 100000001
           },
           {
              "uslugaId": "3e9cde5d-bf8c-e211-be60-00155d037919",
             "name": "Доупаковка MIDI",
              "cost": 6.00000000,
             "count": 0,
              "classification": 0,
              "minWidth": null,
              "maxWidth": null,
              "summa": 0.0,
              "comment": null
               "currency": 100000001
           }
         ]
       }
     ]
  }
```
## <span id="page-19-0"></span>*3.3 Tariff categories directory output - method GetTariffCategory.*

#### **GET**

#### **api/v4/Public/GetTariffCategory?CitySendId={CitySendId}&CityReceiveId={CityReceiveId}&W arehouseReceiveId={WarehouseReceiveId}&culture={culture}**

#### **Input parameters**

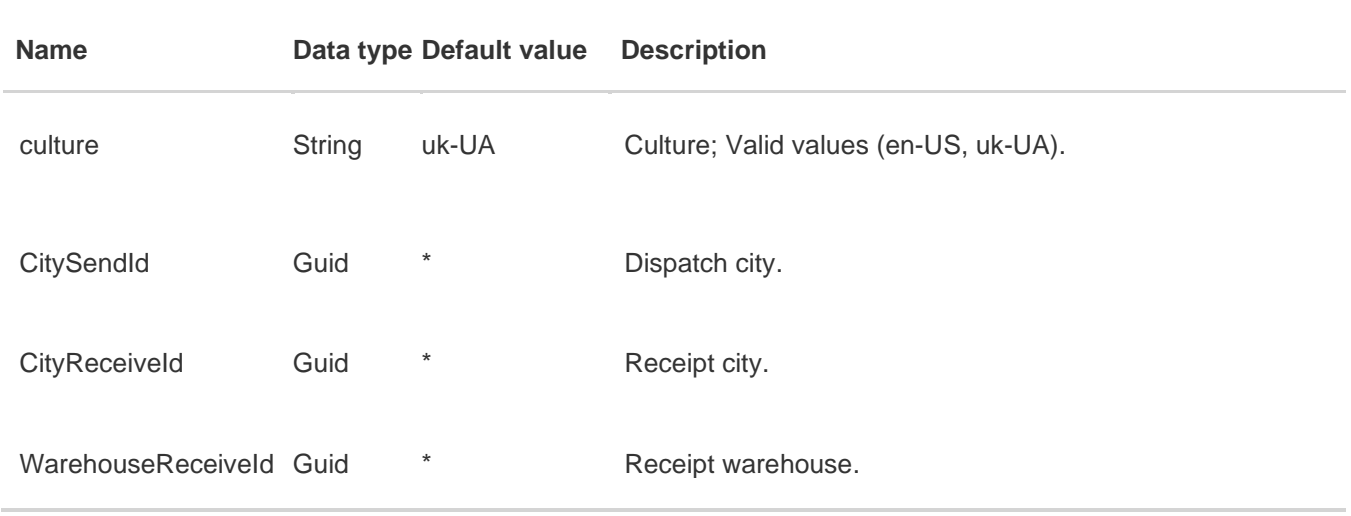

#### **Output parameters**

Represents as json. Collection of objects {id, name, MaxWidth, MaxSize, MinSize, MinWidth, Length, Width, Height, RequiredWeight, RequiredSize}

Id – Tariff category id name – Tariff category name MinWidth – Minimal weight MaxSize – Maximal size MinSize – Minimal size MaxWidth – Maximal weight Length – Length Width – Width Height – Height RequiredWeight – Allowed weight RequiredSize – Allowed size

#### **Output parameters format**

#### *application/json, text/json*

```
{
   "status": true,
   "message": "",
   "data": [
     {
       "MinWidth": null,
       "MaxWidth": null,
       "MinSize": null,
       "MaxSize": null,
```

```
 "Length": null,
     "Width": null,
     "Height": null,
     "RequiredWeight": null,
     "RequiredSize": null,
     "id": "00000000-0000-0000-0000-000000000000",
     "name": "Вантаж"
   },
   {
     "MinWidth": 0.0000,
     "MaxWidth": 2000.0000,
     "MinSize": 0.4100,
     "MaxSize": 2.4000,
     "Length": null,
     "Width": null,
     "Height": null,
     "RequiredWeight": true,
     "RequiredSize": true,
     "id": "62c7b796-e648-e211-ab75-00155d012d0d",
     "name": "\"Американка-1\" 1,0м х 1,2м х 2м"
   }
 ]
```
## <span id="page-20-0"></span>*3.4 Getting cargo categories - method GetCargoCategory.*

#### **GET api/v4/Public/GetCargoCategory?TariffCategoryId={TariffCategoryId}&culture={cu lture}**

#### **Input parameters**

}

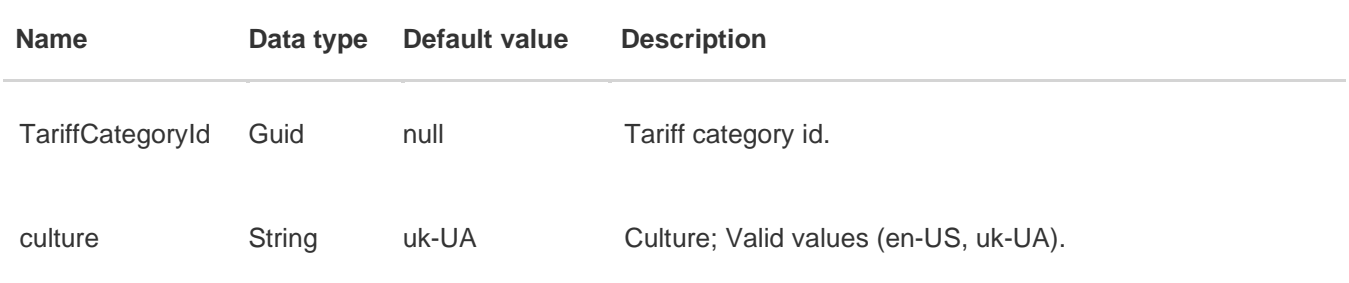

#### **Output parameters**

#### **Output parameters format**

**Example:**

```
In json format.
{
   "data": [
     {
       "id": "0f07d03b-9e36-e311-8b0d-00155d037960",
       "name": "Документи"
     }
 ],
 "status": true,
 "message": ""
}
In xml format.
 <ApiResult>
    <status>true</status>
    <message/>
    <data>
           <DirectoryItem>
                  <id>0f07d03b-9e36-e311-8b0d-00155d037960</id>
                  <name>Документи</name>
           </DirectoryItem>
    </data>
 </ApiResult>
```
## <span id="page-21-0"></span>*3.5 Delivery sc hemes directory output - method GetDeliveryScheme.*

#### **GET api/v4/Public/GetDeliveryScheme?CitySendId={CitySendId}&CityReceiveId={CityR eceiveId}&WarehouseReceiveId={WarehouseReceiveId}&culture={culture}**

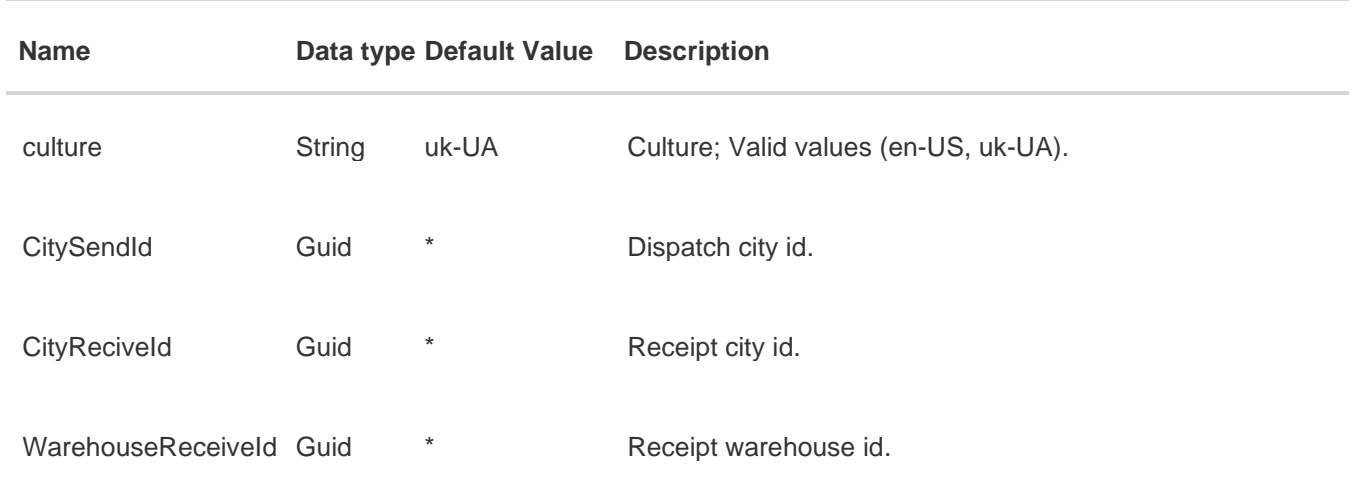

#### **Input parameters**

#### **Output parameters**

Represents as json. Collection of objects {id,name } Id – Delivery scheme id name – Delivery scheme name

#### **Output parameters format**

**Example:**

```
{
   "status": true,
   "message": "",
   "data": [
     {
        "name": "Warehouse-Warehouse",
        "id": 0
     },
     {
        "name": "Door-Door",
        "id": 1
     },
     {
        "name": "Warehouse-Door",
        "id": 2
     },
     {
        "name": "Door-Warehouse",
        "id": 3
     }
   ]
}
```
## <span id="page-22-0"></span>*3.6 Cost of transportation calculation - method PostReceiptCalculate.*

#### **POST api/v4/Public/PostReceiptCalculate**

#### **Input parameters**

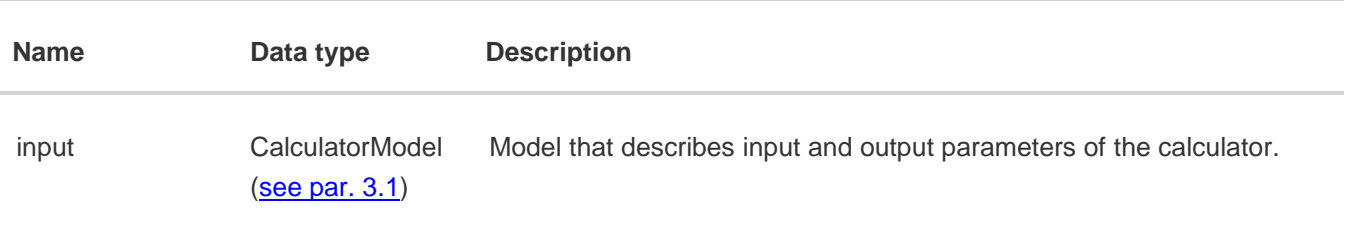

#### **Input parameters format:**

```
{
```

```
"senderId": "00000000-0000-0000-0000-000000000000", //Sender's Id
"culture": "uk-UA", //Culture
"areasSendId": "4fc948a7-3729-e311-8b0d-00155d037960", //Dispatch city
"areasResiveId": "e3ac6f68-3529-e311-8b0d-00155d037960", //Arrival city
"warehouseSendId": "1c828aa6-70c8-e211-9902-00155d037919", //Dispatch warehouse
"warehouseResiveId": "d908c5e1-b36b-e211-81e9-00155d012a15", //Arrival warehouse
"InsuranceValue": 1000000, //Cargo insurance cost
"CashOnDeliveryValue": 5000, //Cash on delivery cost
"dateSend": "06.06.2014", //Dispatch date
"deliveryScheme": 2, //Delivery scheme
"category": [ //Cargo categories array
{
      "categoryId": "00000000-0000-0000-0000-000000000000", //Cargo category id
```

```
 "countPlace": 1, //Amount of places
               "helf": 1, //Cargo weight
               "size": 1 //Cargo size
      }],
      "dopUslugaClassificator": [
      {
             "dopUsluga": [ //Add. services array
               {
                     "uslugaId": "2b4247c9-be8c-e211-be60-00155d037919", //Add. service id
                      "count": 1 //Amount of add. services
               },
               {
                     "uslugaId": "3e9cde5d-bf8c-e211-be60-00155d037919",
                      "count": 5
              }]
      }]
}
---------------------------------------------------------------------------------------------
{
      "senderId": "00000000-0000-0000-0000-000000000000",
      "culture": "uk-UA",
      "areasSendId": "d2ea868c-2829-e311-8b0d-00155d037960",
      "areasResiveId": "A8FA4093-D12A-E311-8B0D-00155D037960",
      "warehouseSendId": "dd3a6d45-b249-e211-ab75-00155d012d0d",
      "warehouseResiveId": "A3F0FA22-8C43-E211-B182-00155D037A52",
      "InsuranceValue": 1000000,
      "CashOnDeliveryValue": 5432,
      "dateSend": "06.06.2014",
      "deliveryScheme": 0,
      "category": [
      {
             "categoryId": "00000000-0000-0000-0000-000000000000",
             "countPlace": 1,
             "helf": 11,
             "size": 0.11
      },
      {
             "categoryId": "00000000-0000-0000-0000-000000000000",
             "countPlace": 1,
             "helf": 12,
             "size": 0.12
      }
      ]
}
```
#### **Output parameters**

#### **Output parameters format**

```
Example:
 {
      "status": true,
     "message": "",
     "data":
\{"SummaryTransportCost":230, //Warehouse-warehouse transportation cost
       "SummaryDuCost":99, //Add. services cost
       "SummaryOformlenieCost":1.5, //Formalization cost
       "EconomyVesovojTarifValuta: 16.5, //Saving by weight tariff
       "EconomyEconomTarifValuta": 0, //Saving by econom-tariff
       "EconomySpecTarifValuta": 0, //Saving by special tariff
       "EconomyIndTarifValuta": 0, //Saving by individual tariff
       "EconomyGlobalDiscountValuta": 0, //Saving by global discount
       "EconomyDiscountCardValuta": 0, //Saving by discount card
       "EconomyAktsiyaValuta": 0, //Saving by direction/warehouse discount
       "EconomyOnAmountSkidka":0, //Saving by discount amount
       "EconomySummary": 16.5, //Total savings on receipt
       "ComissionGM":100, , //Cash on delivery commission: % from amount + 10 hrn
       "culture":"uk-UA", //Culture
       "calcType":null,
       "areasSendId":"4fc948a7-3729-e311-8b0d-00155d037960", //Dispatch city id
       "areasResiveId":"e3ac6f68-3529-e311-8b0d-00155d037960", //Arrival city id
       "warehouseSendId":"1c828aa6-70c8-e211-9902-00155d037919", //Dispatch warehouse id
       "individualTarifId":null, //Individual tariff id
       "warehouseResiveId":"d908c5e1-b36b-e211-81e9-00155d012a15", //Arrival warehouse 
      id
       "areasSendIdName":"Авдіївка", //Dispatch city name
       "areasResiveIdName":"Бахмут", //Arrival city name
       "warehouseSendIdName":"АВДІЇВКА", //Dispatch warehouse name
       "warehouseResiveIdName":"БАХМУТ", //Arrival warehouse name 
       "InsuranceValue":1000000, //Cargo insurance value
       "InsuranceCost":4000, //Insurance cost
       "dateSend":"01.06.2014", //Dispatch date
       "dateResive":"04.06.2014", //Receiving date
       "deliveryScheme":2, //Delivery scheme
       "category":[ //Categories array
       {
              "categoryId":"00000000-0000-0000-0000-000000000000", //Cargo category id
              "cargoCategoryId":null, //Dispatch cargo category
```

```
"categoryIdName":"Вантаж", //Cargo category name
```

```
"cargoCategoryIdName":"", //Dispatch cargo name
```

```
"classification":0, //Category code
```

```
"countPlace":1, //Amount of places
```

```
"helf":1, //Weight
       "size":1, //Size
       "height":0, //Height
       "lenght":0, //Length
       "width":0, //Width
       "helfTarif":0.98, //Weight tariff
       "egTarif":230, //Tariff per unit of cargo
       "oformlenie":1.5, //Formalization cost
       "oformlenieCost":1.5, //Formalization total cost
       "deliveryCost":230, //Delivery cost
       "documentCost":230,
       "comment":"Расчет по общему тарифу за объем\r\n
     Стоимость перевозки составляет 230,00(грн./м3)*1,0000(м3) = 230,00 грн.\r\n
     При скидке в 0% сумма перевозки со скидкой составляет 230,00 грн.\r\n"
       "isEconom":false, //Economical but longer delivery
       "isExpress":false, //Express delivery?
       "isIndividual":null, //Individual tariff?
       "PartnerNumber":null, //Partner's declaration number
       "weightSummary":1, //Total weight
       "volumeSummary":1 //Total size
}],
"dopUslugaClassificator":[ //Add. services categories array
  {
      "classification":100000005, //Category code
      "name":"Пакувальні матеріали", //Category name
      "dopUsluga":[ //Add. services array inside category
      {
             "uslugaId":"2b4247c9-be8c-e211-be60-00155d037919", //Add. service id
             "name":"Доупаковка MAXI", //Add. service name
             "cost":9.00000000, //Add. service cost
             "count":1, //Amount of add. services
             "classification":100000005, //Category code
            "minWidth":null, //Minimal weight
             "maxWidth":null, //Maximal weight
             "summa":9, //Add. service total cost
             "comment":null
      },
      {
             "uslugaId":"3e9cde5d-bf8c-e211-be60-00155d037919",
             "name":"Доупаковка MIDI",
            "cost":6.00000000,
             "count":5,
             "classification":100000005,
             "minWidth":null,
             "maxWidth":null,
             "summa":30,
             "comment":null
      }]
  },
  {
      "classification":100000014,
      "name":"Забор/доставка",
```

```
"dopUsluga":[
      {
             "uslugaId":"5bfb9362-04a9-e211-9619-00155d037919",
             "name":"Доставка до 500 кг",
             "cost":60.00000000,
             "count":1,
             "classification":100000014,
             "minWidth":null,
             "maxWidth":null,
             "summa":60,
             "comment":null
      }]
  }],
   "categorySumma":null,
   "allSumma":4330.5, //Total delivey cost
   "status":true, //Execution status
   "comment":"Рассчет по общему тарифу за объем в ТЗ 1 
             Стоимость перевозки составляет 645,0000(грн./м3)*1,0000(м3) = 645,00 
грн. 
             При скидке в 0,00% сумма перевозки со скидкой составляет 645,00 грн. 
             В стоимость квитанции включена доп.услуга 'Доупаковка MAXI-Прозрачная 
             (стрейч 3м, скотч 4м, гофрокартон 1м)' количеством 1 ед. 
             Общая сумма заказанной доп.услуги = 22,00 грн. 
             В стоимость квитанции включена доп.услуга 'Доупаковка MIDI-Прозрачная 
             (стрейч 2м, скотч 2м, гофрокартон 0,5м)' количеством 5 ед. 
             Общая сумма заказанной доп.услуги = 90,00 грн. 
             В стоимость квитанции включена доп.услуга 
             'Доставка груза от 101 кг до 300 кг' количеством 1 ед. 
             Общая сумма заказанной доп.услуги = 130,00 грн. 
             В стоимость квитанции включена доп.услуга 
             'Оформление багажа' количеством 1 ед. 
             Общая сумма заказанной доп.услуги = 3,00 грн. 
             В стоимость квитанции включена доп.услуга 
             'Услуга наложенного платежа' количеством 1 ед. 
             Общая сумма заказанной доп.услуги = 10,00 грн. 
             Стоимость перевозки склад-склад 645,00 грн. 
             Стоимость перевозки склад-склад со скидкой 645,00 грн. 
             Стоимость доп.услуг: 255,00 грн. 
             Стоимость страхования: 4000,00 грн. 
             Общая стоимость квитанции: 900,00 грн. 
             Стоимость транспортно-экспедиционных услуг округлена до 1,00 грн. 
             Стоимость услуги страхования округлена до 1,00 грн. ",
             "viewType":0,
             "currency":100000000 //Currency code
}
```

```
}
```
## <span id="page-27-0"></span>*3.7 Getting the cost of insurance - method GetInsuranceCost.*

**GET** 

**api/v4/Public/GetInsuranceCost?CitySendId={CitySendId}&CityReceiveId={CityRe ceiveId}& WarehouseSendId={WarehouseSendId}&WarehouseReceiveId={WarehouseReceiv**

**eId}&InsuranceValue={InsuranceValue}&InsuranceCurrency={InsuranceCurrency}**

#### **Input parameters**

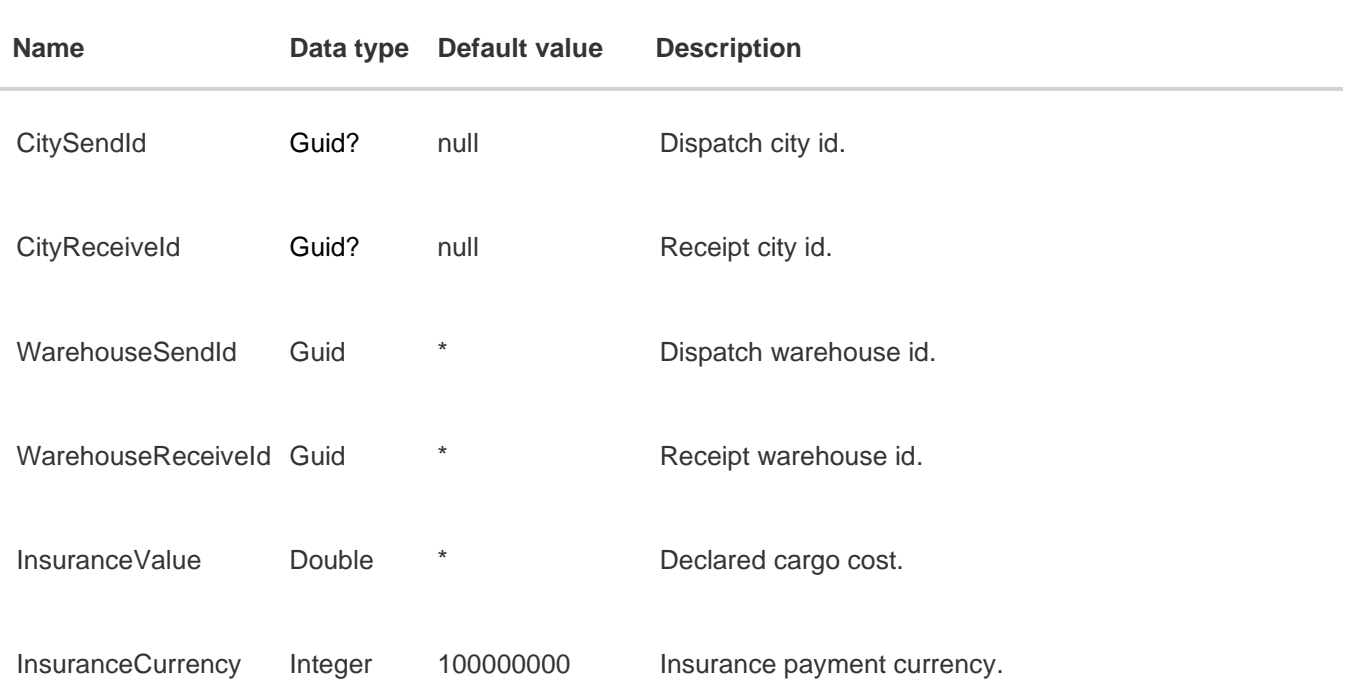

#### **Output parameters**

#### **Output parameters format**

#### *application/json, text/json*

Represents as json. Collection of objects {id,name } Value – Insurance value MinValue – Declared cargo minimal cost for the direction

#### **Example:**

#### *In json format.*

```
{
  "Value": 40.0,
   "MinValue": 10000.0,
   "status": true,
   "message": null
}
```
## <span id="page-28-0"></span>**4. Communication with the user**

<span id="page-28-1"></span>*4.1 Data models for the information exchange:* 

```
public class RateServicesModel
{
       Guid OfficeId; //Reresentative id
         int WarehosePlacing; //Warehouse location
        int CargoReceiveSpeed; //Cargo receiving speed
        int CargoOutputSpeed; //Сargo output speed
       int DocumentsIssuanceSpeed; //Documents formalization speed
       int DeliverySpeed; //Cargo delivery speed
       int TarrifsRate; //Transportation tariff (warehouse-warehouse)
       int CargoLoadTarrifs; //Cargo loading-delivery tariffs
       int WorkersCulture; //Warehouse service workers culture
       int QualityInGeneral; //Branch services quality in general
       string YourRecomendations; //Your wishes and recommendations
       string ClientNumber; //Client's barcode
        string Name; //Client's name
        string LastName; //Client's last name
       string SecondName; //Client's patronymic
        string Phone; //Client's phone number
       string Email; //Client's email
        string CompanyName; //Company name
 }
 class PickUpCargoModel
 {
        string ContactName; //The contact person
         string Name; //Organization name/Full name
         string PhoneNumber; //Phone number
         string Email; //Email
         string Area; //Area
         string City; //City
         string Address; //Address
         string AccessMode; //Presence of access mode
         int? Weight; //Cargo weight
        int? Size; //Cargo size
         int? Quantity; //Amount of places
         string Date; //Loading date
         string Time; //Desired time
         string Note; //Note
        bool? IsFloor; //Descent from the floor?
         string Floor; //Floor
        sting ToCity; //Receipt city
 }
 class ContactsMessageModel
  {
         string ReceiptNumber; //Receipt number
         string Name; //Full name
         string Phone; //Phone number
         string Email; //Email
         string Subject; //Subject of message
         Guid? Warehouse //Warehouse id
        string Message; //Message
        string CategoryName; //Message category name
```
}

#### <span id="page-29-0"></span>*4.2 Getting company news - method GetNews.*

#### **GET api/v4/Public/GetNews?culture={culture}&count={count}&page={page}**

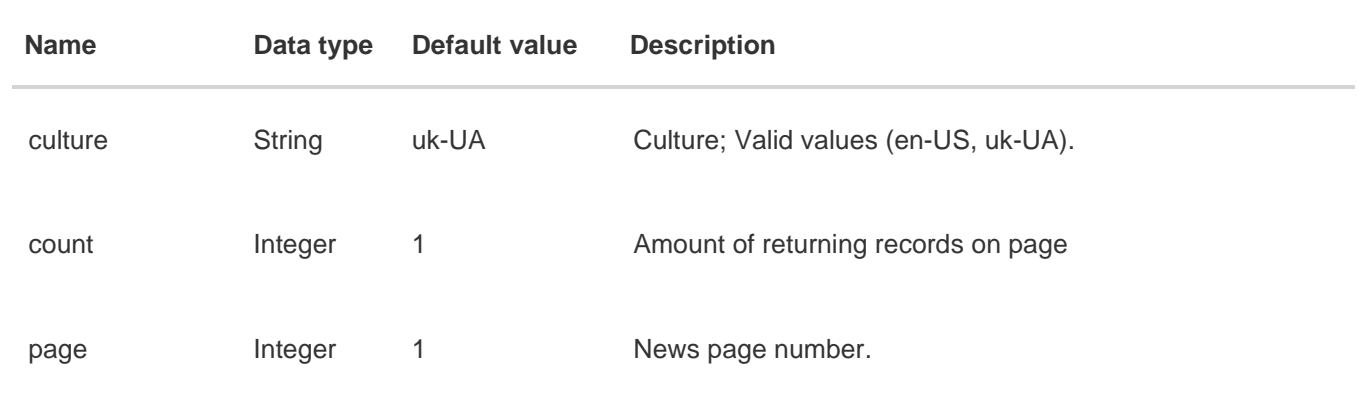

#### **Input parameters**

#### **Output parameters**

Represents as json. Collection of objects {NewsItemId, Title, ShortContent, Content, PublishDate, ImageName, ImageUrl, ImageContent, WarehousesId}.

```
NewsItemId – News id
Title – News title
ShortContent – Brief content of the news
Content – Content of the news
PublishDate – Publication date
ImageName – Image name
ImageUrl – Image link
ImageContent – Image file content
WarehousesId – Warehouse id
```
#### **Output parameters format**

#### *application/json, text/json*

```
{
           "status": true,
           "message": "",
           "data": [
\{ "NewsItemId": 133905,
                 "Title": "Відновлення роботи представництва у м. Рогатин",
                 "ShortContent": "Відновлення роботи представництва у м. Рогатин",
                 "Content": "<p><span style=\"font-size:14px\"><span style=\"font-
family:arial,helvetica,sans-serif\">Шановні клієнти!</span></span></p>\r\n\r\n<p><span
style=\"font-size:14px\"><span style=\"font-family:arial,helvetica,sans-serif\">З 14 
березня&nbsp;<strong>відновлює 
роботу</strong>&nbsp;<strong>відділення&nbsp;</strong><strong>y</strong>&nbsp;<strong>м.</stron
g> <strong>Рогатин</strong></span></span></p>\r\n\r\n<p><br />>/r\n<span style=\"font-
size:14px\"><span style=\"font-family:arial,helvetica,sans-
serif\"><strong>Адреса:</strong>&nbsp; Iвано-Франківська обл., м. Рогатин, вул. Стуса
86</span></span></p>\r\n\r\n<p><span style=\"font-size:14px\"><span style=\"font-
family:arial,helvetica,sans-serif\"><strong>Телефон:&nbsp;</strong>(066) 209-75-
24</span></span></p>\r\n\r\n<p><span style=\"font-size:14px\"><span style=\"font-
family:arial,helvetica,sans-serif\"><strong>Графік
```

```
роботи:</strong></span></span></p>\r\n\r\n<p><span style=\"font-size:14px\"><span style=\"font-
family:arial,helvetica,sans-serif\">ПН-ПТ: 09:00-18:00</span></span></p>\r\n\r\n<p><span
style=\"font-size:14px\"><span style=\"font-family:arial,helvetica,sans-serif\">СБ: 09:00-
15:00</span></span></p>\r\n\r\n<p><br />>/r\n<span style=\"font-size:14px\"><span style=\"font-
family:arial,helvetica,sans-serif\"><em>Раді вас бачити у наших 
представництвах!</em></span></span></p>\r\n",
                 "PublishDate": "2024-03-13T00:00:00",
                 "ImageName": null,
                 "ImageUrl": null,
                 "ImageContent": "",
                 "WarehousesId": null
 }
 ]
        }
```

```
4.3 Getting a message subject - method GetMessagesTheme.
```
#### **GET api/v4/Public/GetMessagesTheme?culture={culture}**

#### **Input parameters**

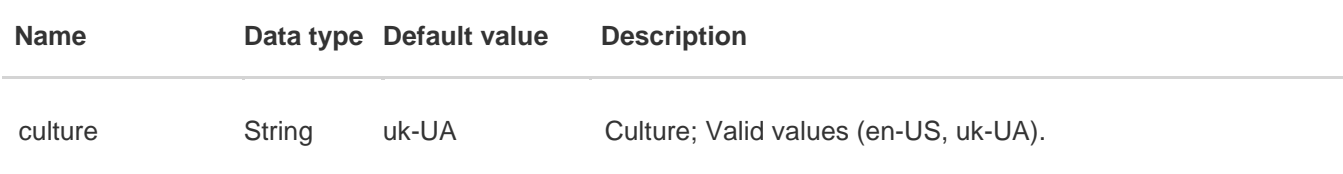

#### **Output parameters**

Represents as json. Collection of objects {Id, Name}. Id – Subject id Name – Subject name

#### **Output parameters format**

```
Example:
```

```
{
   "status": true,
   "message": "",
   "data": [
    \mathfrak{t} "Id": "AGREEMENT",
        "Name": "Укладення договору"
     },
     {
        "Id": "CARGO_DAMAGE",
        "Name": "Затримка, втрата, пошкодження вантажу"
     },
     {
        "Id": "ACCEPTANCE_DOCUMENT",
        "Name": "Отримання акту виконаних робіт та податкових накладних"
     }
   ]
}
```
## <span id="page-31-0"></span>*4.4 Submitting an assessment of the company's performance - method PostServiceRate.*

#### **POST api/v4/Public/PostServiceRate**

#### **Input parameters**

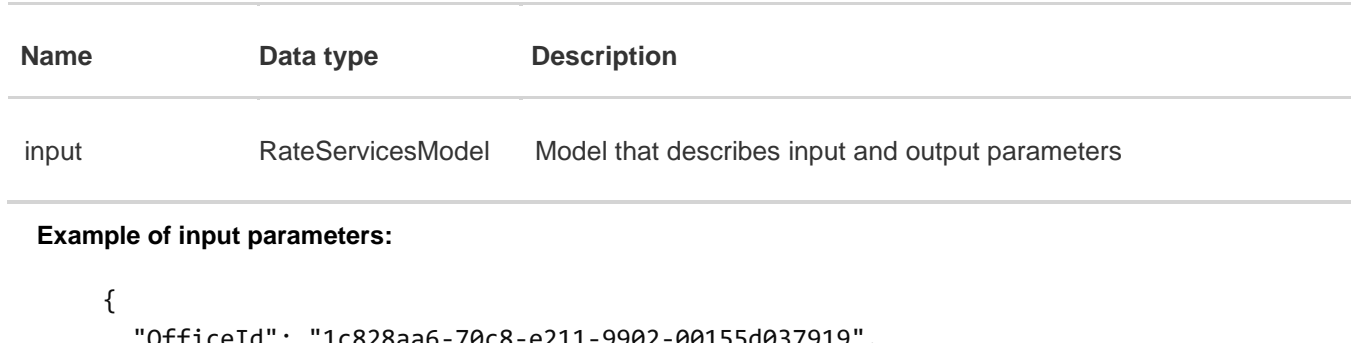

```
 "OfficeId": "1c828aa6-70c8-e211-9902-00155d037919",
   "WarehosePlacing": 3,
   "CargoReceiveSpeed": 4,
   "CargoOutputSpeed": 5,
   "DocumentsIssuanceSpeed": 6,
   "DeliverySpeed": 7,
   "TarrifsRate": 8,
   "CargoLoadTarrifs": 9,
   "WorkersCulture": 10,
   "QualityInGeneral": 11,
   "YourRecomendations": "sample string 12",
   "ClientNumber": "1234567890",
   "Name": "name",
   "LastName": "last name",
   "SecondName": "second name",
   "Phone": "123456",
   "Email": "name@name.ru",
   "CompanyName": "test"
}
```
## **Output parameters**

#### **Output parameters format**

#### *application/json, text/json*

```
{
    "status": true,
   "message": "",
}
```
## <span id="page-32-0"></span>*4.5 Sending a vehicle order - method PostPickUpCargo.*

#### **POST api/v4/Public/PostPickUpCargo**

#### **Input parameters**

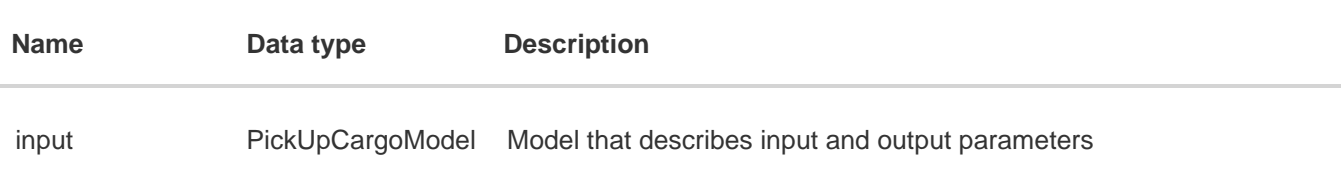

#### **Example of input parameters:**

```
{
   "ContactName": "contact name",
   "Name": "name",
   "PhoneNumber": "123456",
   "Email": "name@name.ru",
   "Area": "Ar. Krim",
   "City": "donetsk",
   "Address": "test",
   "AccessMode": "1",
   "Weight": 1,
   "Size": 2,
   "Quantity": 3,
   "Date": "01.01.2014",
   "Time": "15:00",
   "Note": "sample string 11",
   "IsFloor": true,
   "Floor": "10",
   "ToCity": "qwe"
}
```
## **Output parameters**

#### **Output parameters format**

#### *application/json, text/json*

```
{
    "status": true,
    "message": "",
}
```
## <span id="page-33-1"></span><span id="page-33-0"></span>**5. User area, register**

## *5.1 Login – method PostLogin*

#### **POST api/v4/Public/PostLogin**

#### **Input parameters**

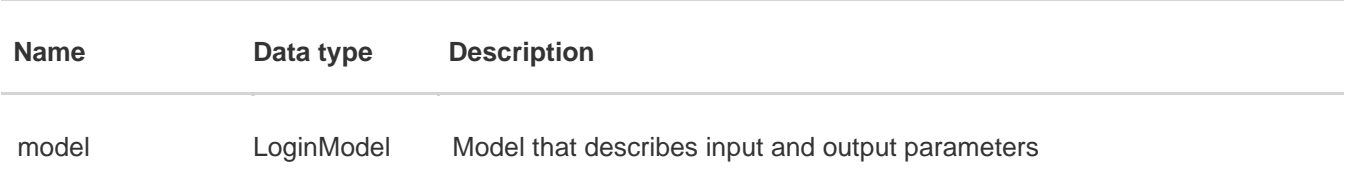

#### **Example of input parameters:**

```
 {
     "UserName": "iv.iv.ivankov@gmail.com", //User's login
     "Password": "123456", //User's password
     "RememberMe": true //Remember me
 };
```
### **Output parameters**

#### **Output parameters format**

#### *application/json, text/json*

```
{
    "status": true,
    "message": "",
}
or
{
   "status": false,
   "code": 401,
   "message": "Невірний логін або пароль",
}
or
{
     "status": false,
     "code": 0,
     "message": ex.Message
}
```
<span id="page-34-0"></span>*5.2 Logout – method PostLogoff* 

#### **POST api/v4/Public/PostLogoff**

Method requires authorization

#### **Input parameters**

Missing

#### **Output parameters**

#### **Output parameters format**

#### *application/json, text/json*

#### **Example:**

```
{
    "status": true,
    "message": ""
}
```
## <span id="page-34-1"></span>*5.3 Getting am information about user – method GetUserInfo.*

#### **GET api/v4/Public/GetUserInfo?culture={culture}**

Method requires authorization

#### **Input parameters**

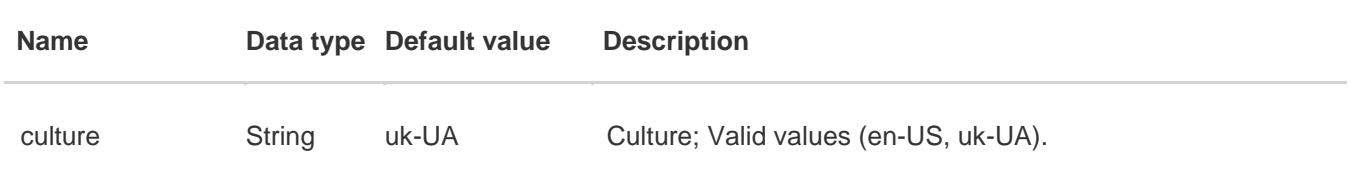

#### **Output parameters**

Represents as json. Object {Id, AccessLevel, UserName, SmsPhoneNumber, ClientTipe, ClientNumber, PhoneNumber, CrmUserId, Email, showHelpHide, Photo, RoleName, IsLoyaltyProgram, AvailablePoints, CurrentPoints, City, ConfirmPhine}.

Id – Client id in website database AccessLevel – Level of access UserName – User's name SmsPhoneNumber – User's SMS phone number ClientTipe – Client type (Natural person(false)/Legal entity(true)) ClientNumber – Client barcode PhoneNumber – User's phone number CrmUserId – Client id in CRM Email – Email address

RoleName – User's role IsLoyaltyProgram – Is registrated in loyality program? AvailablePoints – Loyality program availabe points CurrentPoints – Loyality program current points City – City (Client location) ConfirmPhine – Confirmed user's phone number (to enter the website)

#### **Output parameters format**

#### *application/json, text/json*

```
{
   "status": true,
   "message": "",
   "data": {
     "Id": "45023",
     "AccessLevel": "Повний доступ",
     "UserName": "!! Тестовий клієнт для сайту",
     "SmsPhoneNumber": 662332658,
     "ClientType":false, 
     "ClientNumber": "00022558",
     "PhoneNumber": 662332658,
     "CrmUserId": "abcdefab-0123-4567-89ab-0123456789ab",
     "Email": "test@test.ts",
     "showHelpHide":null,
     "Photo":null,
     "RoleName":"PowerUser",
     "IsLoyaltyProgram":false,
     "AvailablePoints":0,
     "CurrentPoints":0,
     "City":"Київ",
     "ConfirmedPhone":null
   }
}
```
# *5.4 Getting user receipts – method GetUserReceipt.*

# **GET api/v4/Public/GetUserReceipt?page={page}&rows={rows}&type={type}&culture={c ulture}& detail={detail}**

Method requires authorization

### **Input parameters**

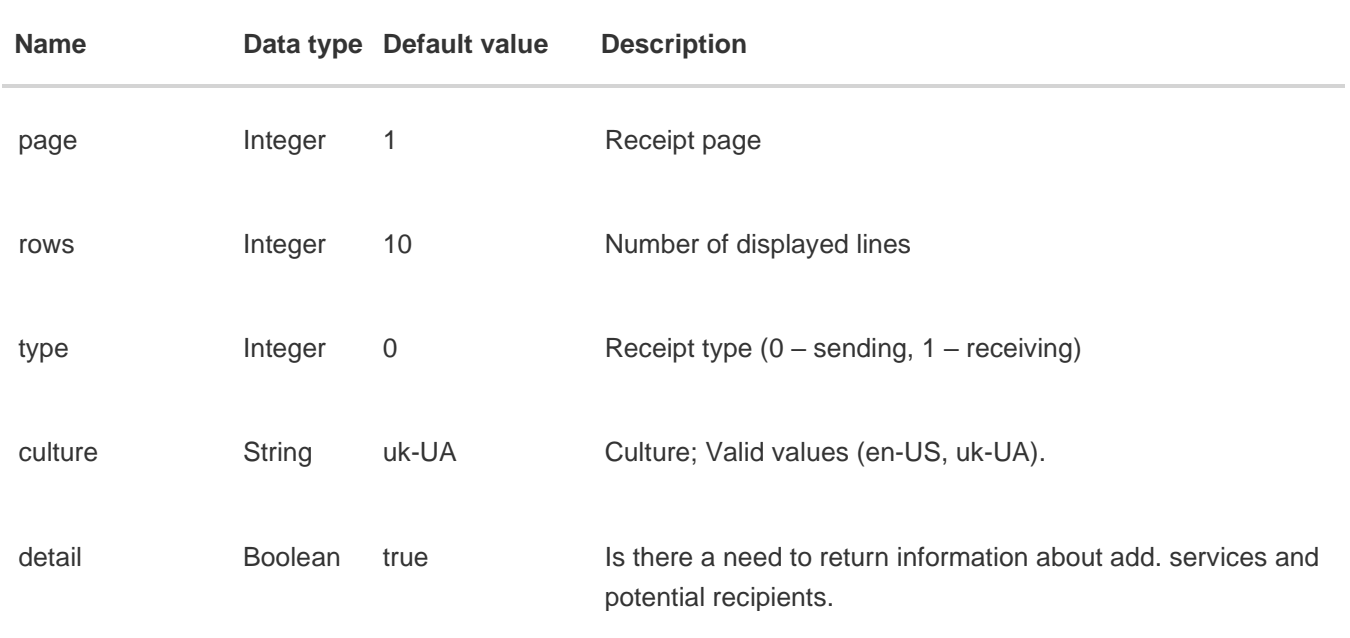

# **Output parameters**

Represents as json. Object {id, number, SendDate, ReceiveDate, SenderWarehouseName, TotalCost, RecepientWarehouseName, Status, StatusesDecoding, Weight, Volume, PaymentStatus, Currency, CanChangeRecepient, LockShipping, IsPrivate, IsAllowDeny, Sender, Recepient, Payer, StatedValue, Sites, PriceWarehouseWarehouse, AuxServicesList, InsuranceCost, InsuranceValue, PossibleReceivers, codCost, codCurrency, codName, codWarehouse, isGiveMoney, SafetyDealMoneyStatus}.

id – Receipt id, number – Receipt number, total – Amount of pages with receipts, SendDate – Date the receipt was sent, ReceiveDate – Date the receipt was received, SenderWarehouseName – Warehouse from which the receipt is sent, RecepientWarehouseName – Warehouse to which the receipt is sent, Status – Receipt status, StatusesDecoding – Receipt text status, TotalCost – Total cost, PartnerNumber – Partner declaration number, Type – Receipt type [\(see. directory](#page-73-0) 8.4), Weight – Weight, Volume – Volume,

PaymentStatus – Payment status,

Currency – Currency,

CanChangeRecepient – Is it possible to change sender,

LockShipping – Prohibition on issuance,

IsPrivate – Is closed for view,

IsAllowDeny – Is allowed for removing or establishing on issuance prohibition,

Sender – Sender's name,

Recepient – Recepient's name,

Payer – Payer's name,

StatedValue – Declared value,

Sites – Amount of sites,

PriceWarehouseWarehouse – Shipping cost without discount and add. services,

AuxServicesList – List of add. services,

InsuranceCost – Insurance cost,

InsuranceCurrency – Insurance currency,

PossibleReceivers – List of possible recepients,

PushStateCode – Sanding state

codCost – Declared cargo cost,

codCurrency – Cash on delivery currency,

SenderPhone – Sender's phone number (null if not an express delivery)

ReceiverPhone – Recepient's phone number (null if not an express delivery)

AddressPickup – Express delivery shipping address (null if not an express delivery)

AddressDelivery – Express delivery load address

DateArrivalExpress – Express delivery date and time

CitySendName – Dispatch city

DeliveryType – Delivery scheme

codName – Cash on delivery recepient's name,

codWarehouse – Cash on delivery warehouse name,

isGiveMoney – Are cash on delivery funds issued to recepient

codGiveMoneyDate – Date of issuing cash on delivery to sender

SafetyDealMoneyStatus – Safe deal funds status

#### **Output parameters format**

## *application/json, text/json*

```
{
   "status": true,
   "message": "",
   "data": [
     {
       "id": "c26032e6-fd57-4b8a-827b-eb93a736a80b",
       "number": "9900043094",
       "SendDate": "2015-10-28T00:00:00",
       "ReceiveDate": "2015-10-29T00:00:00",
```

```
 "SenderWarehouseName": "КИЇВ-1",
     "RecepientWarehouseName": "КИЇВ-1",
     "Status": "8",
     "StatusesDecoding": "Зарезервована",
     "TotalCost": 278.000,
     "PartnerNumber": "",
     "Weight": 100.000,
     "Volume": 1.000000,
     "PaymentStatus": false,
     "Currency": 100000000,
     "CanChangeRecepient": false,
     "LockShipping": false,
     "IsPrivate": 0,
     "IsAllowDeny": true,
     "Sender": "!! Іванков Іван Тест",
     "Recepient": "!! Новий Клієнт Київ",
     "Payer": "!! Іванков Іван Тест",
     "StatedValue": 1000.000,
     "Sites": "2",
     "PriceWarehouseWarehouse": 262.000,
     "codCost": 1000.000,
     "codCurrency": 100000000,
     "codName": "Іван Іванович Іванов",
     "codPhone": "0669854652",
     "codWarehouse": "ДНІПРО-1Центр З/Д (Лівий бер.)",
     "AuxServicesList": [
       {
         "Id": "3d39b06b-c80b-4ca8-be5c-4ad3e59439b5",
         "ReceiptId": null,
         "Name": "Оформлення багажу",
         "Count": 2,
         "Summ": 6.00000
       },
       {
         "Id": "0b23e486-9362-4615-b12c-63fd813ffdef",
         "ReceiptId": null,
         "Name": "Повернення палет",
         "Count": 1,
         "Summ": 10.00000
       }
     ],
     "InsuranceCost": 0.0,
     "InsuranceCurrency": 100000000,
     "PossibleReceivers": [
       {
         "Id": "35ba4253-b1fe-4cdc-b5da-820a7e891e3f",
         "ReceiptId": null,
         "Name": " Козлов, ФОП"
       }
     ],
     "PushStateCode": 0
   }
 ]
```
}

# **6. Making a receipt**

# *6.1 Getting access via API key and data format selection.*

To use these methods that require authorization through the API, you must additionally pass the api key. The user is given a pair of public and secret api keys. For authorization, the user needs to pass in the request header in the "HMACAuthorization" parameter the public key, the current server time and the hash code generated by encryption using the HmacSHA1 algorithm. Usage examples are given below.

#### **Javascript example.**

```
var apiKey = 'CDBFE2D5-BF02-4C0D-B7D6-5CF277761C50';
         var apiSecretKey = '6c131f01b99dfac3529d0cd68b1d6649';
       var getHMAC = function (key, timestamp) {
               var hash = CryptoJS.HmacSHA1(key + timestamp, apiSecretKey);
               return hash.toString();
          };
       var data = \{ "egs": [
\{ "Id": "f6ee49fa-3e29-e311-8b0d-00155d037960", 
                                     "PartnerNumber": "123456"
 }
\sim 100 \sim 100 \sim 100 \sim 100 \sim 100 \sim 100 \sim 100 \sim 100 \sim 100 \sim 100 \sim 100 \sim 100 \sim 100 \sim 100 \sim 100 \sim 100 \sim 100 \sim 100 \sim 100 \sim 100 \sim 100 \sim 100 \sim 100 \sim 100 \sim 
\}; \}; \}; \}; \}; \}; \{$.ajax({ url: 'http://www.delivery-auto.com/api/v4/Public/PostDeactivateEg',
               type: "POST",
               data: data,
               dataType: 'json',
               beforeSend: function (request) {
                    request.setRequestHeader('HMACAuthorization', 'amx ' + apiKey + ':' + timestamp 
+ ':' + getHMAC(apiKey, timestamp));
               },
               success: function (data) {
                    debugger;
                    if (data.status == true) {
                         debugger;
 }
               },
               error: errorMessageFunc
          });
```
#### **C# example.**

```
public string getHMAC(string publicKey, TimeSpan timestamp, string secretKey) {
      string message = publicKey + timestamp.Milliseconds.ToString();
      System.Text.ASCIIEncoding encoding = new System.Text.ASCIIEncoding();
     HMACSHA1 hmacsha1 = new HMACSHA1(encoding.GetBytes(secretKey));
      byte[] hashmessage = hmacsha1.ComputeHash(encoding.GetBytes(message));
      return ByteToString(hashmessage);
  }
```

```
 public static string ByteToString(byte[] buff)
```

```
\overline{\mathcal{L}} string sbinary = "";
             for (int i = 0; i < buff.Length; i++)\{sbinary += buff[i]. ToString("X2"); // hex format
 }
              return (sbinary);
          }
          public ActionResult TestJSApi()
          {
             string dataString = @"{
                            ""egs"": [
{ } ""Id"": ""f6ee49fa-3e29-e311-8b0d-00155d037960"", 
                                  ""PartnerNumber"": ""123456""
 }
\sim 100 \sim 100 \sim 100 \sim 100 \sim 100 \sim 100 \sim 100 \sim 100 \sim 100 \sim 100 \sim 100 \sim 100 \sim 100 \sim 100 \sim 100 \sim 100 \sim 100 \sim 100 \sim 100 \sim 100 \sim 100 \sim 100 \sim 100 \sim 100 \sim 
                       }";
              var apiKey = "CDBFE2D5-BF02-4C0D-B7D6-5CF277761C50";
              var apiSecretKey = "6c131f01b99dfac3529d0cd68b1d6649";
             DateTime myDate1 = new DateTime(1970, 1, 9, 0, 0, 00);
             DateTime myDate2 = DateTime.Now;
             var timestamp = myDate2.Subtract(myDate1);
              var HMAC = getHMAC(apiKey, timestamp, apiSecretKey);
              var request = (HttpWebRequest)WebRequest.Create("http://www.delivery-
auto.com/api/v4/Public/PostDeactivateEg");
              var data = System.Text.Encoding.UTF8.GetBytes(dataString);
              request.Method = "POST";
              request.ContentType = "text/json";
              request.ContentLength = data.Length;
              request.Headers["HMACAuthorization"] = string.Format("amx {0}:{1}:{2}", apiKey, 
timestamp.Milliseconds.ToString(), HMAC);
              using (var stream = request.GetRequestStream())
\{ stream.Write(data, 0, data.Length);
 }
              var response = (HttpWebResponse)request.GetResponse();
              var responseString = new StreamReader(response.GetResponseStream()).ReadToEnd();
```
By default, data is output in json format. To change the type of input and output data to xml, you must pass the type=xml parameter to the address bar. Example //api/v3/Public/GetClientCards?type=xml.

# *6.2 Getting a list of client payment cards – method GetClientCards.*

#### **GET api/v4/Public/GetClientCards**

Method requires authorization via API key

### **Input parameters**

Missing

## **Output parameters**

Represents as list of objects. Object { id, name }. id – Card Id name – Card name

#### **Output parameters format**

## *application/json, text/json*

```
In json format.
{
   "data": [
     {
       "id": "3dafcedb-904b-4210-ae46-2af2acd385ef",
       "name": "5104********8490"
     },
     {
       "id": "c05e1eae-80e2-4380-a2f2-5ddbd34a07ce",
       "name": "5211********9950"
     },
     {
       "id": "42b137f9-eb86-424b-b2ed-60b5b4659299",
       "name": "5168********8737"
     }
   ],
   "status": true,
   "message": ""
}
In xml format.
<ApiResult>
        <status>true</status>
        <message/>
        <data>
                 <DirectoryItem>
                          <id>3dafcedb-904b-4210-ae46-2af2acd385ef</id>
                          <name>5104********8490</name>
                 </DirectoryItem>
                 <DirectoryItem>
                          <id>c05e1eae-80e2-4380-a2f2-5ddbd34a07ce</id>
                          <name>5211********9950</name>
                 </DirectoryItem>
                 <DirectoryItem>
                          <id>42b137f9-eb86-424b-b2ed-60b5b4659299</id>
                          <name>5168********8737</name>
                 </DirectoryItem>
        </data>
</ApiResult>
```
*6.3 Getting a list of client settlement accounts – method GetClientInvoices.* 

### **GET api/v4/Public/GetClientInvoices**

Method requires authorization via API key

## **Input parameters**

Missing

### **Output parameters**

Represents as list of objects. Object { id, name }.

```
id – Card id
```
name – Card number

#### **Output parameters format**

## *application/json, text/json*

```
In json format:
{
   "data": [
     {
       "id": "f38964d0-f2a5-e411-b119-000d3a200160",
       "name": "7777777777777777777"
     }
   ],
   "status": true,
   "message": ""
}
In xml format:
<ApiResult>
        <status>true</status>
        <message/>
        <data>
                 <DirectoryItem>
                          <id>f38964d0-f2a5-e411-b119-000d3a200160</id>
                          <name>7777777777777777777</name>
                 </DirectoryItem>
        </data>
</ApiResult>
```
# *6.4 Making a receipt- method PostCreateReceipts.*

# **POST api/v4/Public/PostCreateReceipts**

Method requires authorization via API key

# **The input parameters are an array of RegistrationReceiptsModel models with the following fields**

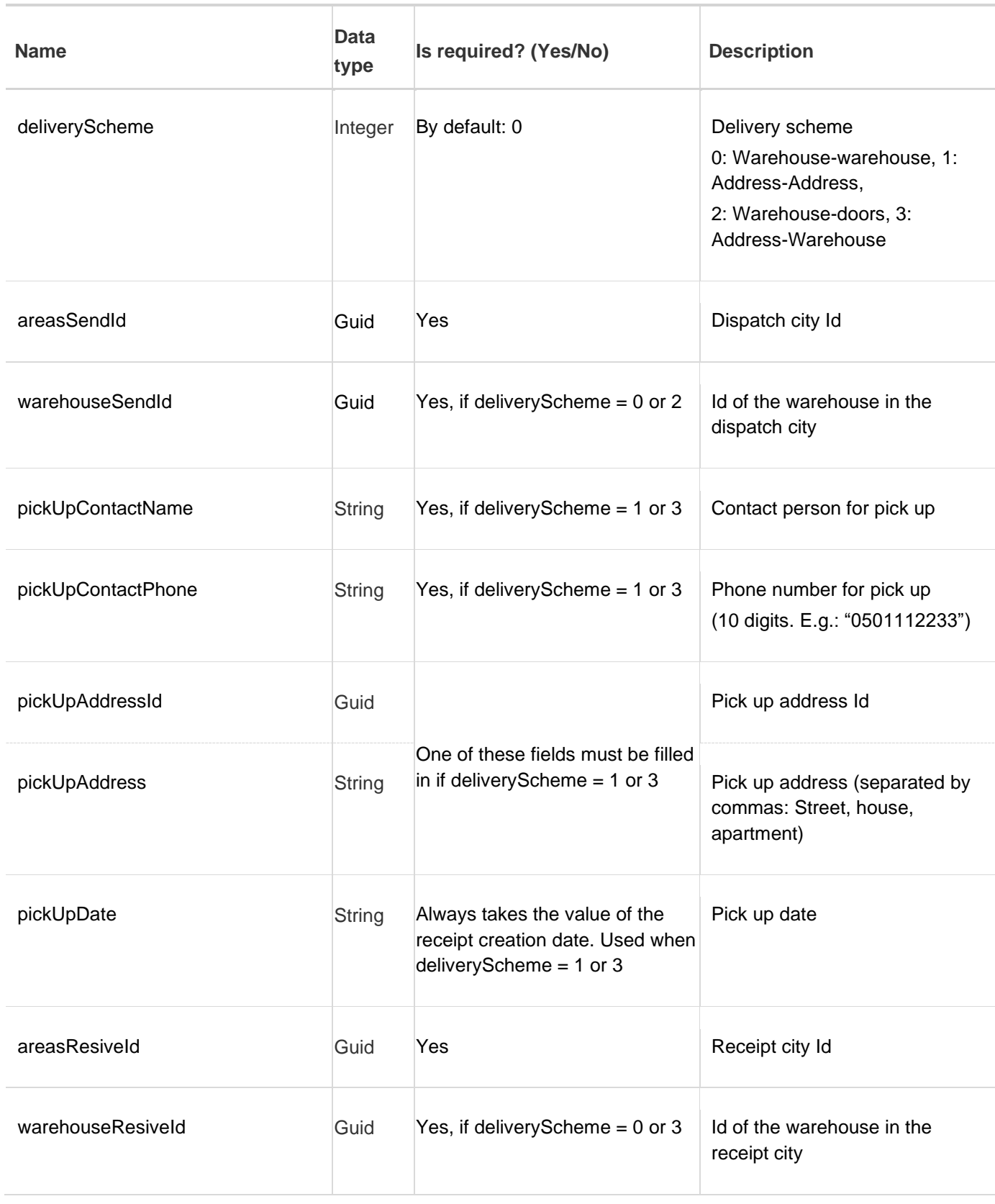

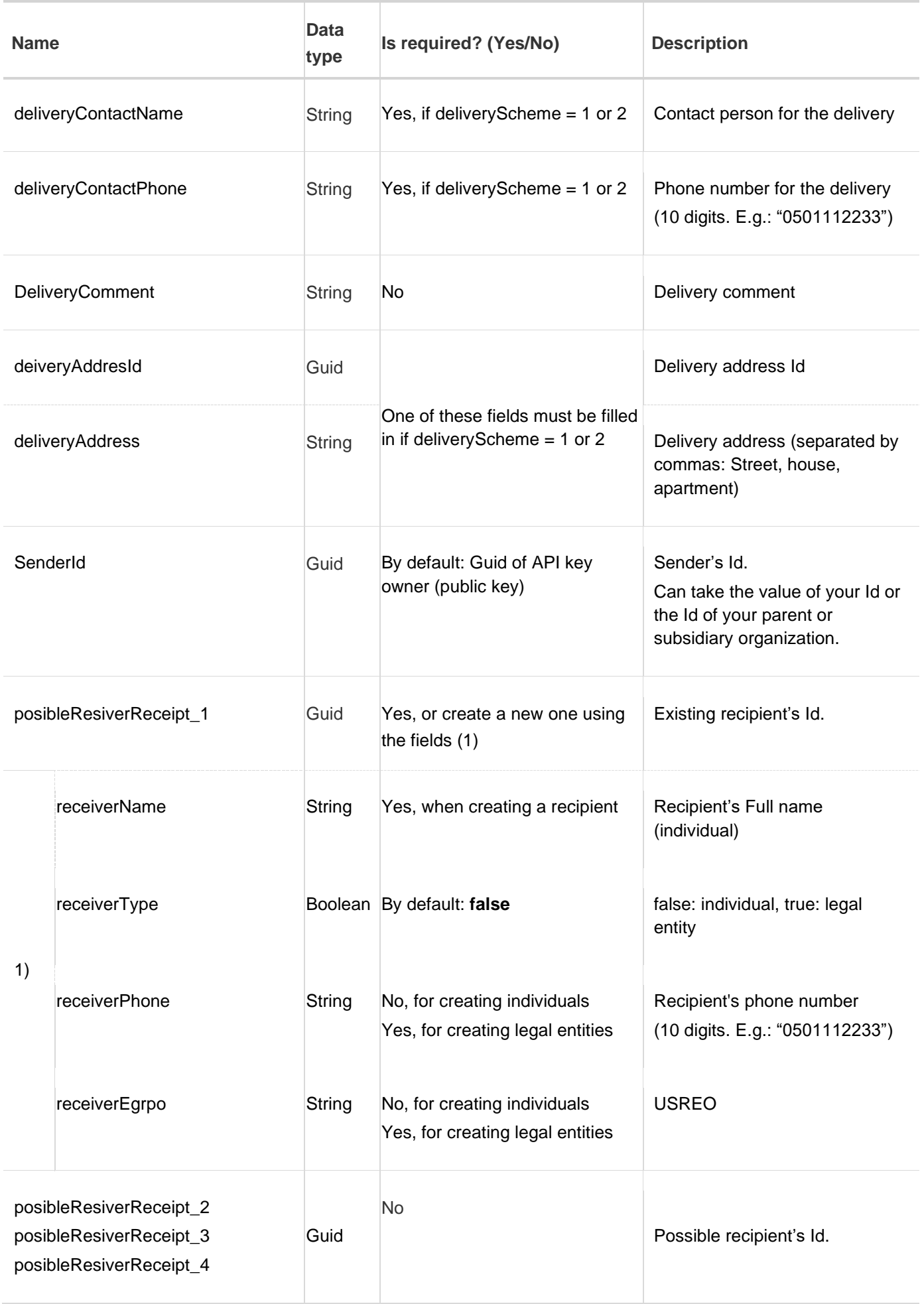

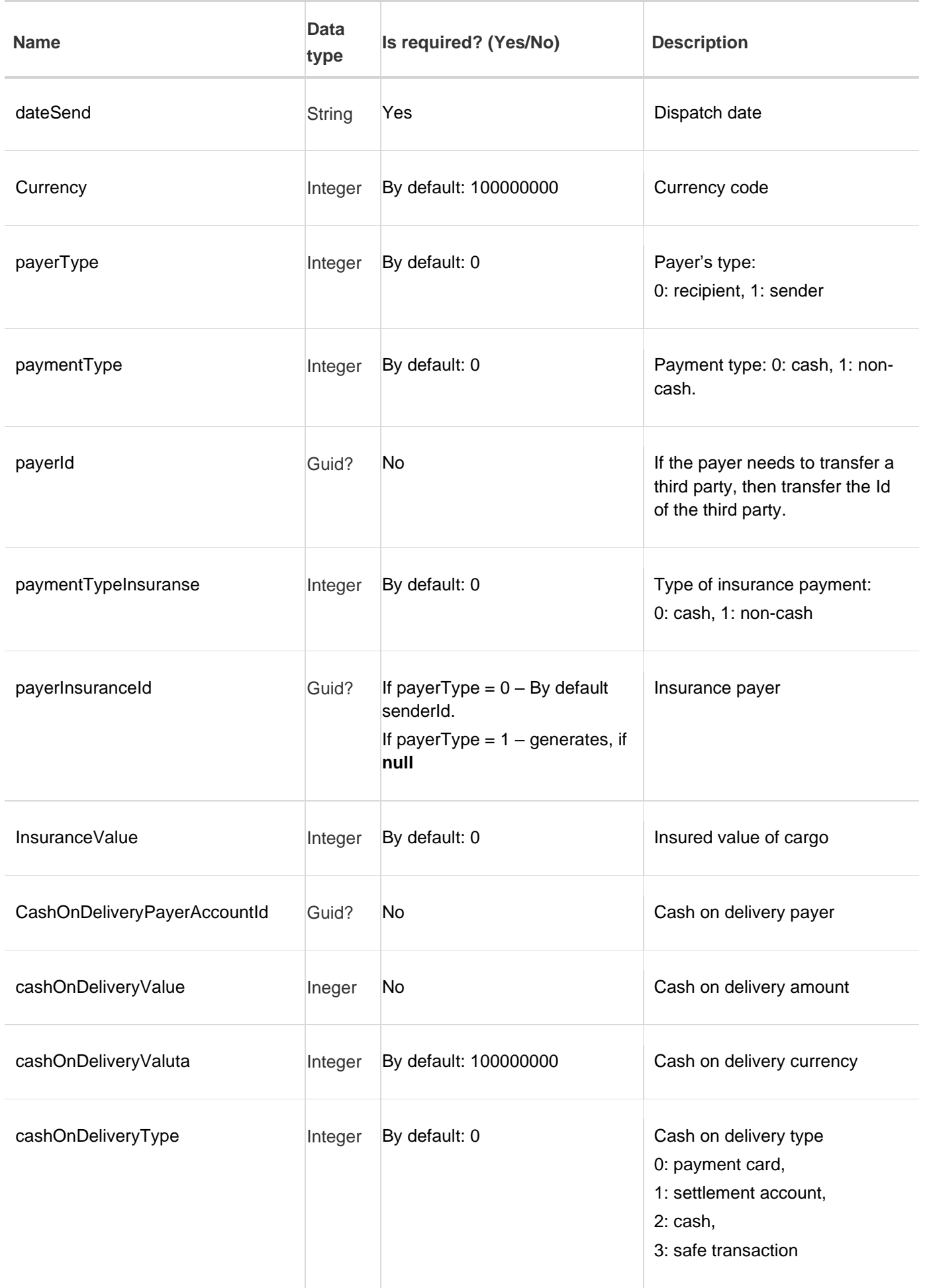

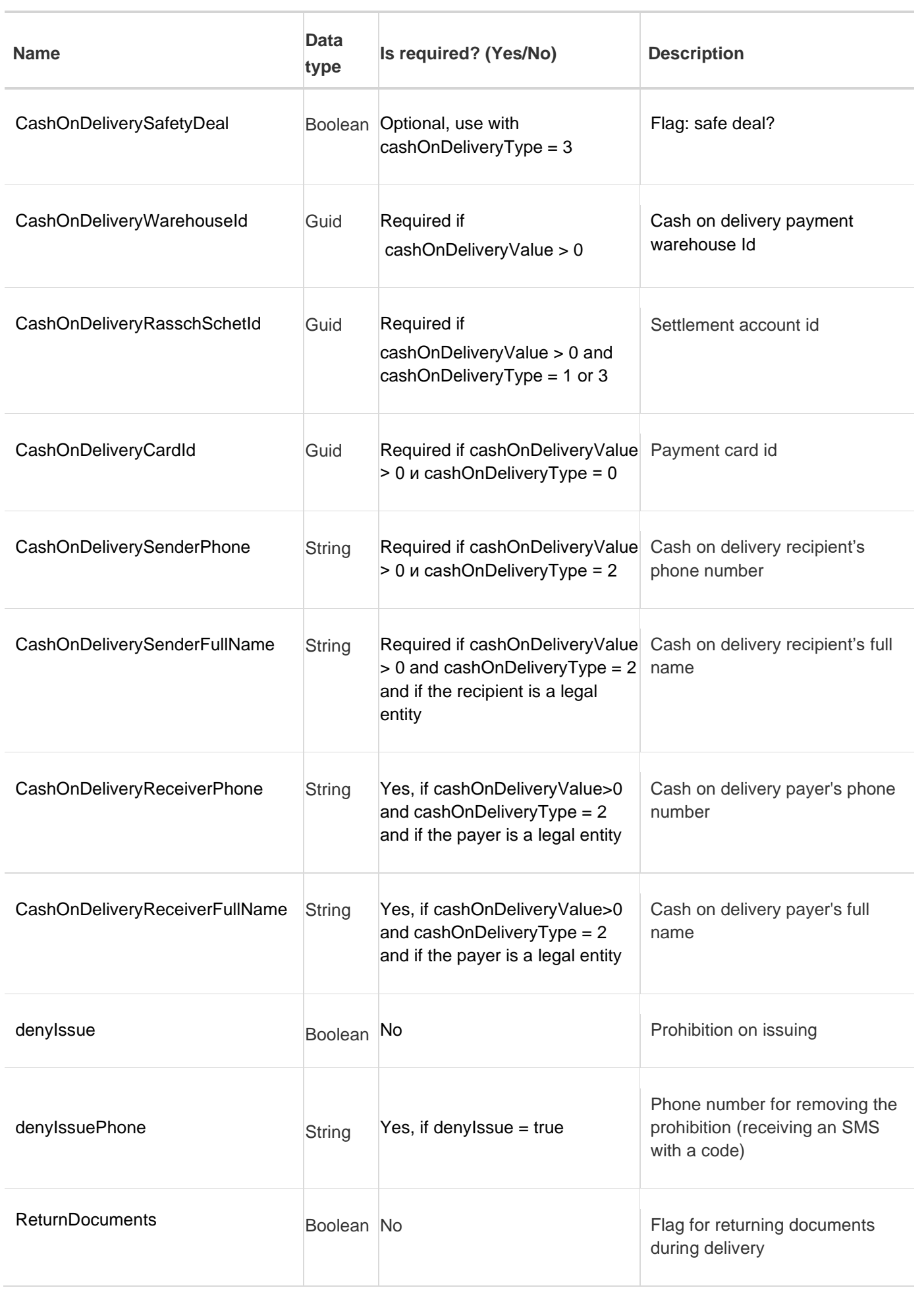

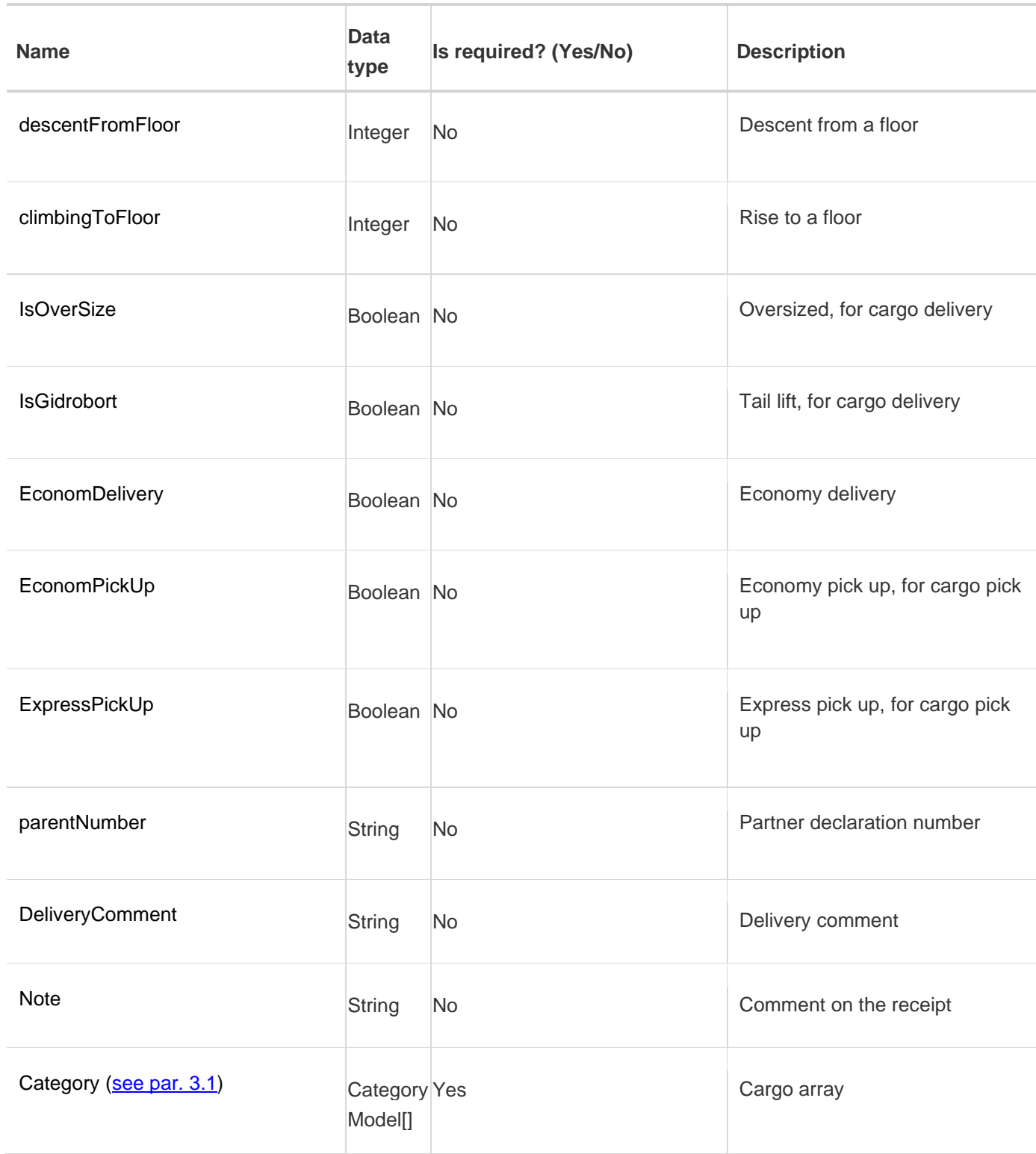

To check the method without saving the receipt, you can use the **flSave** flag (true save, false do not save).

The sender is the client who is authorized before calling the method. SenderId can take the value of your Id (public key) or the Id of your parent or subsidiary organization.

If some of the required fields are not filled in, the method will return a warning and the receipt will not be created.

When debugging modules for creating receipts, it is recommended to use **debugMode.**

To determine the receipt recipient, you must either specify its Id or create a new one.

If an already existing one is specified, then its Id is passed in the parameter **posibleResiverReceipt\_1**.

Three parameters are used to create a new recipient: *receiverName, receiverType* and

*receiverPhone*.

The situation is similar with the fields of the delivery address and the pick up address. You can create a new pick up and delivery address by passing them in text format to the fields *pickUpAdress* and *deliveryAddress* accordingly. Or by passing their *Id* to the fields *pickUpAdressId* and *deliveryAddressId*.

If fields **posibleResiverReceipt\_1,** *pickUpAdressId* or *deliveryAddressId* are specified, then the fields for creating a new **recepient**, *pick up address* or *delivery address* (respectively) are not taken into account.

As an array, you can send receipts combined with one pick up order, that is, with the same dispatch city, address, and dispatch date.

#### **Input data example:**

```
{
                   "culture": "uk-UA", //Culture
                   "flSave": "true", //Save flag
                   "debugMode": "false", //Debug mode flag
                   "receiptsList": [
      \{ "areasSendId": "f6ee49fa-3e29-e311-8b0d-00155d037960", 
                         //Dispatch city
                         "areasResiveId": "ebc7639a-db2a-e311-8b0d-00155d037960", 
                         //Receipt city
                         "warehouseSendId": "6b3b6d45-b249-e211-ab75-00155d012d0d", 
                         //Dispatch warehouse
                         "warehouseResiveId": "ab3b6d45-b249-e211-ab75-00155d012d0d", 
                         // Receipt warehouse
                         "dateSend": "2015-06-24T00:00:00", //Dispatch date
                         "deliveryScheme": 1, //Delivery scheme 0- Warehouse-Warehouse, 1-
Address-adress, 2- Warehouse-address, 3- Address-warehouse
                         "receiverName": "Іванков Іван Іванович", 
                         // Recipient; for an individual - full name
                         "receiverPhone": "0500000000", //Recipient's phone number
                         "receiverType": false, //false – individual, true – legal entity
                        "currency": 100000000, //Receipt currency
                         "InsuranceValue": 10000.0, // Insured value of cargo
                         "senderId": "cdbfe2d5-bf02-4c0d-b7d6-5cf277761c50", //Sender's Id
                         "payerInsuranceId": "1aa70d22-1209-e511-b3b5-000d3a200160", 
                         // insurance payer
                         "payerId": "1aa70d22-1209-e511-b3b5-000d3a200160", 
                         // if the payer needs to transfer a third party
                        "payerType": 1, // Payer's type 0-sender, 1-recipient
                         "paymentType": 0, //Payment type 1- non-cash, 0- cash
                         "paymentTypeInsuranse": 0,
                         //Insuranсe payment type 1- non-cash, 0- cash
                         "deliveryAddress": "Науки, 5", //Delivery address
       "deliveryContactName": "Дмитро", //Contact person for delivery
       "deliveryContactPhone": "0500000000", //Phone number for delivery
                         "DeliveryComment": "Коментар при доставці", //Comment on delivery
                         "ReturnDocuments": true, //Flag return of documents on delivery
                         "climbingToFloor": 4, //Rise to the floor
                         "EconomDelivery": false, //Economy delivery
                         "IsOverSize": false, //Oversized, for cargo delivery
                         "IsGidrobort": false, //Tail lift, for cargo delivery
                         "EconomPickUp": false, //Economy pick up, for cargo pick up
                          "ExpressPickUp": false, //Express pick up, for cargo pick up
                        "cashOnDeliveryType": 0, //Cash no delivety type 0-payment card, 1-
settlement account, 2-cash, 3-Safe deal
                         "CashOnDeliveryValuta": 100000000, //Cash on delivery currency
```

```
 "CashOnDeliveryValue": 1000.0, // Cash on delivery amount
                     "CashOnDeliveryCardId": "B08ACA89-B6C8-4014-ABF8-3EA61B18E5DA",
                     //Payment card Id
                    "CashOnDeliveryPayerAccountId": "1aa70d22-1209-e511-b3b5-000d3a200160" 
                    //Cash on delivery payer
                    "CashOnDeliveryRasschSchetId": "00000000-0000-0000-0000-000000000000", 
                    // Settlement account ID (this field is mandatory for Safe transaction) 
                    "CashOnDeliveryDescription": "Опис", // Description of the payment
                    "CashOnDeliveryWarehouseId": "6b3b6d45-b249-e211-ab75-00155d012d0d",
                     // Cash on delivery payment warehouse
                    "CashOnDeliverySenderFullName": "Іванов Іван Іванович",
                     //Cash on delivery recipient's full name
                    "CashOnDeliverySenderPhone": "0501234567",
                      //Cash on delivery recipient's phone number
                    "CashOnDeliveryReceiverFullName": "Петров Петро Петрович",
                      //Cash on delivery sender's full name
                    "CashOnDeliveryReceiverPhone": "0671234567",
                      //Cash on delivery sender's phone number
                     "pickUpDate": "2015-06-30T00:00:00", //Pick up date
                     "pickUpContactName": "Василь", //Contact person for pick up
                     "pickUpContactPhone": "0500000000", //Pick up contact phone number
                     "pickUpAddressId": "a5eaf714-fb60-e411-b421-000d3a200936", 
                     //Pick up address
                     "descentFromFloor": 4, //Descent from the floor
                     "category": [
\{ "categoryId": "00000000-0000-0000-0000-000000000000", 
                             //Tariff Category
                            "cargoCategoryId": "0307d03b-9e36-e311-8b0d-00155d037960", 
                            // Category of the shipped cargo
                           "countPlace": 10, //Number of places
                           "helf": 100.0, //Weight
                           "size": 2.0, //Size
\mathsf{``isEconom'':} \mathsf{true,} \textnormal{/}/\textnormal{Economical} but longer delivery
 "PartnerNumber": "123456" //Partner declaration number
\}, \}, \}, \}, \}, \}, \}, \}, \}, \}, \}, \}, \}, \}, \}, \}, \}, \}, \}, \}, \}, \}, \}, \}, \}, \}, \}, \}, \}, \}, \}, \}, \}, \}, \}, \}, \},
                      {
                            "categoryId": "00000000-0000-0000-0000-000000000000",
                            "cargoCategoryId": "0f07d03b-9e36-e311-8b0d-00155d037960",
                            "countPlace": 10,
                           "helf": null,
                            "size": null,
                            "isEconom": true,
                           "PartnerNumber": "123457"
 }
\sim 100 \sim 100 \sim 100 \sim 100 \sim 100 \sim 100 \sim 100 \sim 100 \sim 100 \sim 100 \sim 100 \sim 100 \sim 100 \sim 100 \sim 100 \sim 100 \sim 100 \sim 100 \sim 100 \sim 100 \sim 100 \sim 100 \sim 100 \sim 100 \sim 
                 },
\{ "areasSendId": "f6ee49fa-3e29-e311-8b0d-00155d037960", //Dispatch city
                     "areasResiveId": "4577d856-322b-e311-8b0d-00155d037960", 
                     //Recipient's city
                     "warehouseSendId": "6b3b6d45-b249-e211-ab75-00155d012d0d", 
                     //Dispatch warehouse
                     "warehouseResiveId": "efbecb4b-da49-e211-9515-00155d012d0d", 
                     //Recipient warehouse
                     "dateSend": "2015-06-24T00:00:00", //Dispatch date
                     "deliveryScheme": 3, //Delivery scheme 0- Warehouse-Warehouse, 1-
Address-Adddress, 2- Warehouse-address, 3- Address-warehouse
                     "posibleResiverReceipt_1": "07b98959-52ab-40a0-9ce7-ab7ee678d809",
                     //Recipient's Id
                     "posibleResiverReceipt_2": "07b98959-52ab-40a0-9ce7-ab7ee678d809",
                     //Possible recipient's Id
                     "posibleResiverReceipt_3": "07b98959-52ab-40a0-9ce7-ab7ee678d809",
                     //Possible recipient's Id
                     "posibleResiverReceipt_4": "07b98959-52ab-40a0-9ce7-ab7ee678d809",
```

```
//Possible recipient's Id
                             "currency": 100000000, //Receipt currency
                              "InsuranceValue": 10000.0, //Insured value of cargo
                             "payerType": 0, //Payer's type 0-sender, 1-recipient
                              "paymentType": 0, // Payment type 1- non-cash, 0- cash
                              "paymentTypeInsuranse": 0, //Insurance payment type 1- non-cash, 0-
cash
                              "pickUpDate": "2015-06-30T00:00:00", //Pick up date
                              "pickUpContactName": "Василь", //Contact person for pick up
                              "pickUpContactPhone": "0500000000", // Pick up contact phone number
                              "pickUpAddressId": "a5eaf714-fb60-e411-b421-000d3a200936", //Pick up 
address
                              "descentFromFloor": 4, //Descent from the floor
                              "category": [
        \{ "categoryId": "00000000-0000-0000-0000-000000000000", 
                                      //Tariff Category
                                     "cargoCategoryId": "0307d03b-9e36-e311-8b0d-00155d037960", 
                                      //Category of the shipped cargo
                                     "countPlace": 1, //Amount of places
                                    "helf": 20.0, //Weight
                                    "size": 1.0, //Size
                                    "isEconom": true,
                                    "PartnerNumber": "1234567"
         }
        \sim 100 \sim 100 \sim 100 \sim 100 \sim 100 \sim 100 \sim 100 \sim 100 \sim 100 \sim 100 \sim 100 \sim 100 \sim 100 \sim 100 \sim 100 \sim 100 \sim 100 \sim 100 \sim 100 \sim 100 \sim 100 \sim 100 \sim 100 \sim 100 \sim 
         }
         ]
        {<br>----------
                                             ---------------------------------------------------------------------------------------------
               {
                        "culture": "uk-UA",
                        "flSave": "false",
                        "debugMode": "true",
                        "receiptsList": [
        \{ "areasSendId": "16617DF3-A42A-E311-8B0D-00155D037960",
                                "areasResiveId": "A8FA4093-D12A-E311-8B0D-00155D037960",
                                "warehouseSendId": "BDFF546C-CB16-E211-89ED-00155D053B5D",
                                "warehouseResiveId": "A3F0FA22-8C43-E211-B182-00155D037A52",
                               "receiverName": "Іванков Іван Іванович",
                                "receiverPhone": "0500000000",
                                "receiverType": false,
                                "dateSend": "2015-06-24T00:00:00",
                               "deliveryScheme": 0,
                                "currency": 100000000,
                                "InsuranceValue": 10000.0,
                                "payerType": 1,
                                "category": [
        \{ "categoryId": "00000000-0000-0000-0000-000000000000",
                                               "cargoCategoryId": "0307d03b-9e36-e311-8b0d-
00155d037960",
                                               "countPlace": 1,
                                               "helf": 20.0,
                                               "size": 1.0
         }
        \sim 100 \sim 100 \sim 100 \sim 100 \sim 100 \sim 100 \sim 100 \sim 100 \sim 100 \sim 100 \sim 100 \sim 100 \sim 100 \sim 100 \sim 100 \sim 100 \sim 100 \sim 100 \sim 100 \sim 100 \sim 100 \sim 100 \sim 100 \sim 100 \sim 
         }
         ]
               }
```
# **Output parameters**

Represents as json. Collection of objects {Id, Number, TotallCost, InsuranceCost, ComissionGM, Comment, egs}.

Id – Receipt Id Number – Receipt number TotallCost – Shipping cost InsuranceCost – Insurance cost ComissionGM – Cash on delivery commission (% from the sum +10hrn for cash on delivery service) Comment – Comment egs – Array of cargo units

#### **Output parameters fomat**

## *application/json, text/json*

```
In json format.
{
   "status": true,
   "message": [],
   "receipts": [
     {
       "Id": "f5a947f6-adcf-49e8-be46-a49d69621ae2",
      "Number": "9900000000",
       "TotallCost": 97.0,
       "InsuranceCost": 7.0,
       "ComissionGM": 30.0,
       "Comment": "",
       "egs": [
         {
           "Id": "3fed9940-b094-4236-a3b0-728a83123eca",
           "PartnerNumber": null,
           "Number": "9900000000002002151"
         }
       ]
     }
   ]
}
In xml format.
<RegistrationReceiptsOutputModel>
        <status>true</status>
        <message/>
         <receipts>
                 <ReceiptsOutputModel>
                          <Id>0656bab4-e62c-e411-bd10-000d3a200936</id>
                          <PartnerNumber>123456</PartnerNumber>
                 </ReceiptsOutputModel>
                 <ReceiptsOutputModel>
                          <Id>f306d03b-9e36-e311-8b0d-00155d037960</id>
                          <PartnerNumber>123457</PartnerNumber>
                 </ReceiptsOutputModel>
         </receipts>
</RegistrationReceiptsOutputModel>
```
# *6.5 Deactivation of cargo units - method PostDeactivateEg.*

## **POST api/v4/Public/PostDeactivateEg**

Method requires authorization via API key

### **Input parameters**

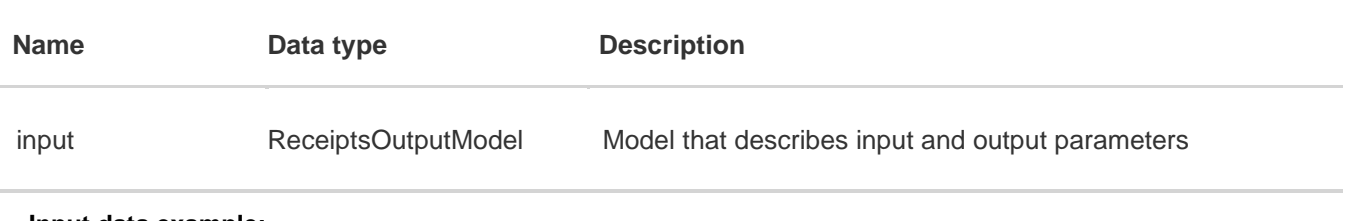

 **Input data example:**

```
{
          "egs": [
\{ "Id": "f6ee49fa-3e29-e311-8b0d-00155d037960", 
              "PartnerNumber": "123456"
 }
 ]
      }
```
# **Output parameters**

#### **Output parameters format**

*application/json, text/json*

**Example:**

*In json format.*

```
{
   "status": true,
   "message": "",
   "data": []
}
```
#### *In xml format.*

```
<ApiResult>
        <status>true</status>
        <message/>
        <data />
</ApiResult>
```
# *6.6 Getting documents in PDF - method GetPdfDocument.*

# **GET api/v4/Public/GetPdfDocument?number={number}&type={type}**

Method requires authorization via API key

## **Input parameters**

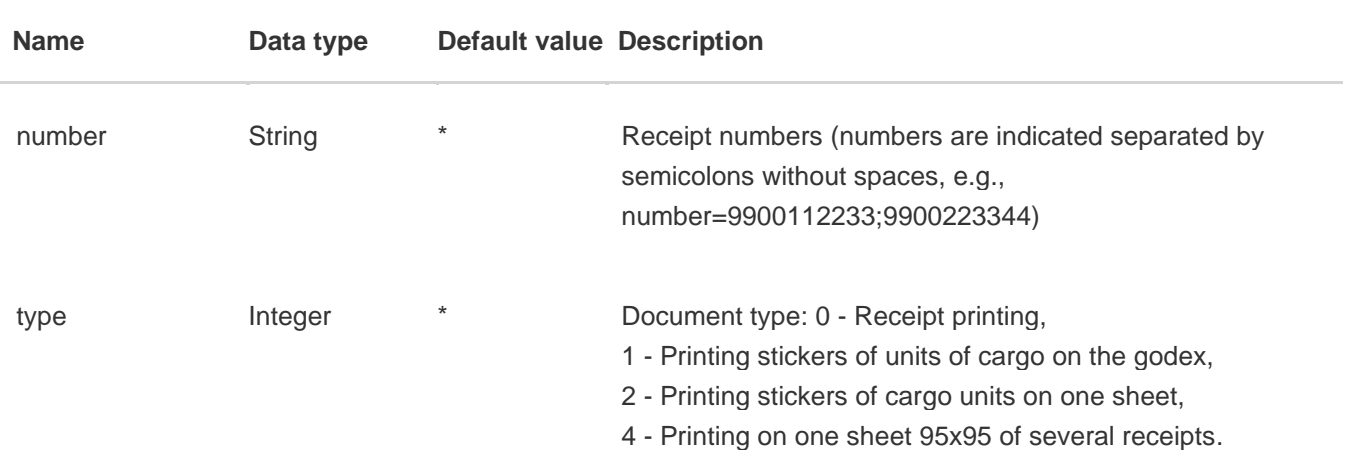

## **Output parameters**

#### **Output parameters format**

## *application/json, text/json*

#### **Example:**

```
In json format.
{
   "status": true,
   "message": "",
   "file": "EKJRLJFSHDWEKNLVSJDIFJS"
}
```
#### *In xml format.*

```
<ApiResultFile>
        <status>true</status>
        <message/>
        <file>EKJRLJFSHDWEKNLVSJDIFJS</file>
</ApiResultFile>
```
\*The value of the file field returns the code encrypted in base64

# *6.7 Getting a list of senders (client subsidiary or parent organizations) method GetSenderList.*

## **GET api/v4/Public/GetSenderList**

Method requires authorization via API key

### **Input parameters**

Missing.

## **Output parameters**

Represent as json. Collection of objects {id, name, cityId, cityName}.

Id – Sender's Id name – Sender's name cityId – Sender's city Id cityName – Sender's city name

#### **Output parameters format**

## *application/json, text/json*

```
In json format.
{
   "data":[
     {
       "id":"cdbfe2d5-bf02-4c0d-b7d6-5cf277761c50",
       "name":"!! Іванков Іван Тест",
       "cityId":"16617DF3-A42A-E311-8B0D-00155D037960",
       "cityName":"Київ"
     },
\overline{\mathcal{A}} "id":"c11d0fff-b75d-e411-b4c0-000d3a200936",
       "name":"!! Іванков Отримувач 99",
       "cityId":"4FC948A7-3729-E311-8B0D-00155D037960",
       "cityName":"Авдіївка"
     }
   ],
   "status":true,
   "message":""
}
In xml format.
<ApiResultFile>
        <status>true</status>
         <message/>
        data>
                 <DirectoryItem>
                          <id>cdbfe2d5-bf02-4c0d-b7d6-5cf277761c50</id>
                          <name>!! Іванков Іван Тест</name>
                          <cityId>16617DF3-A42A-E311-8B0D-00155D037960</cityId >
                          <cityName>Київ</cityName >
                  </DirectoryItem>
                  <DirectoryItem>
                          <id>c11d0fff-b75d-e411-b4c0-000d3a200936</id>
                          <name>!! Іванков Отримувач 99</name>
                          <cityId>4FC948A7-3729-E311-8B0D-00155D037960</cityId >
                          <cityName>Авдіївка</cityName >
                  </DirectoryItem>
        </data>
</ApiResultFile>
```
# *6.8 Getting available currencies - method GetCurrency.*

## **GET**

## **api/v4/Public/GetCurrency?CitySendId={CitySendId}&CityReceiveId={CityReceiveI d}&PayerType={PayerType}&PayerId={PayerId}&culture={culture}**

## **Input parameter**

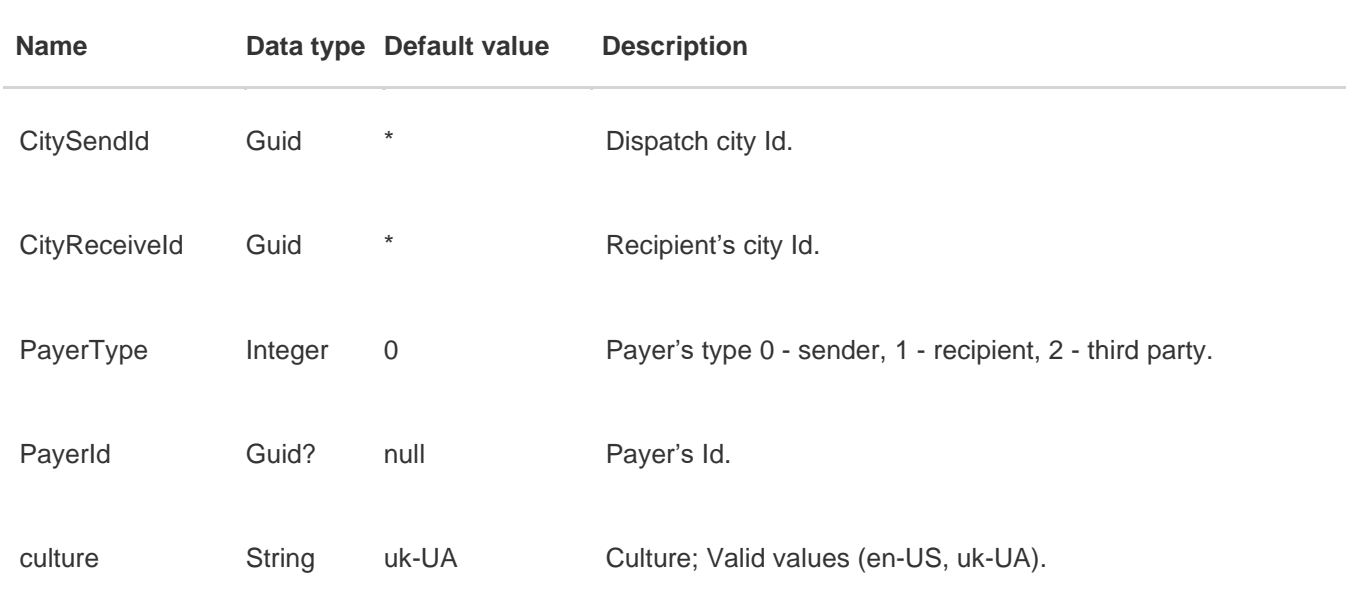

## **Output parameters**

Represent as json. Collection of objects {id, name}. id – Currency Id name – Currency name

#### **Output parameters format**

*application/json, text/json*

```
In json format.
{
   "data": [
     {
       "id": "100000000",
       "name": "Гривня"
     }
   ],
   "status": true,
   "message": ""
}
In xml format.
 <ApiResult>
    <status>true</status>
    <message/>
    <data>
            <DirectoryItem>
                   <id>100000000</id>
                   <name>Гривня</name>
            </DirectoryItem>
     </data>
 </ApiResult>
```
# *6.9 Getting a list of the payers - method GetAvailableServices.*

#### **GET**

## **api/v4/Public/GetAvailableServices?GetAvailableServices?scheme={scheme}&rec eiveWarehouseId={receiveWarehouseId}&CodValue={CodValue}**

#### **Input parameters**

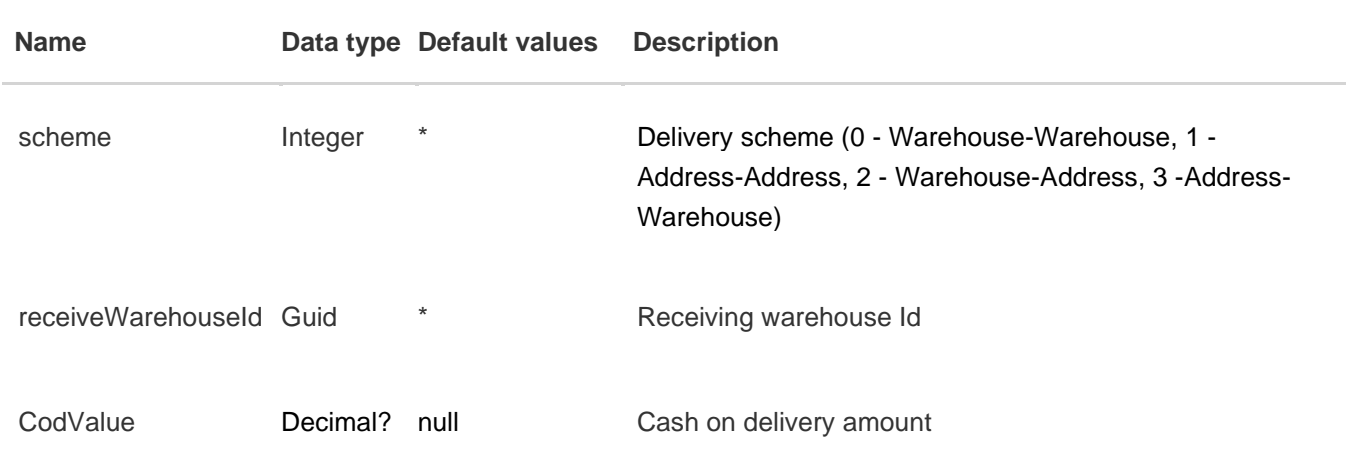

## **Output parameters**

Represents as json. Collection of objects {id, name}. isInfo – AS Information service is available isReturnDocs – AS Return of documents is available isDenyIssue – AS Prohibition of cargo issuence is available isDescent – AS Descent from a floor is available isLifting – AS Rise to a floor is available isAutoReturn – AS Autoreturn service is available

#### **Output parameters format**

# *application/json, text/json*

```
In json format.
{
   "data": [
         {
       "isInfo": "true",
       "isReturnDocs": true, //AS Return of documents is available
      "isDenyIssue": true, //AS Prohibition of cargo issuence is available
      "isDescent": true, //AS Descent from a floor is available
      "isLifting": true, //AS Rise to a floor is available
      "isAutoReturn": true //AS Autoreturn service is available
     }
 ],
 "data2": null,
   "status": true,
   "message": "",
   "code": 0
}
```
# *6.10 Getting a list of the payers - method GetPayer.*

## **GET**

# **api/v4/Public/GetPayer?CitySendId={CitySendId}&CityReceiveId={CityReceiveId} &ClientSenderId={ClientSenderId}&ClientReceiverId={ClientReceiverId}&PayerTy pe={PayerType}**

Method requires authorization via API key

# **Input parameters**

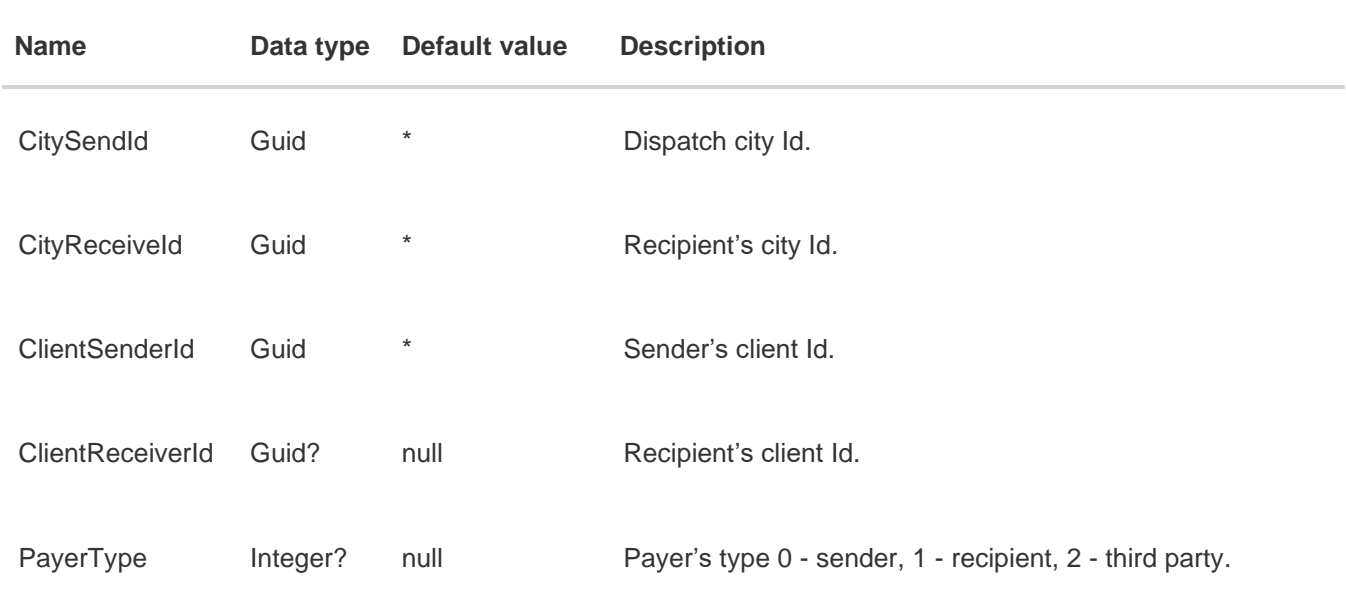

# **Output parameters**

Represents as json. Collection of objects {id, name}. id – Payer's Id name – Payer's name

#### **Output parameters format**

# *application/json, text/json*

```
In json format:
{
   "data":[
     {
       "id":"c11d0fff-b75d-e411-b4c0-000d3a200936",
       "name":"!! Іванков Отримувач 99"
     },
     {
       "id":"cdbfe2d5-bf02-4c0d-b7d6-5cf277761c50",
       "name":"!! Іванков Іван Тест"
     }
   ],
   "status":true,
   "message":""
}
```
#### *In xml format.*

```
 <ApiResult>
    <status>true</status>
    <message/>
    <data>
           <DirectoryItem>
                  <id>c11d0fff-b75d-e411-b4c0-000d3a200936</id>
                  <name>!! Іванков Отримувач 99</name>
           </DirectoryItem>
           <DirectoryItem>
                  <id>cdbfe2d5-bf02-4c0d-b7d6-5cf277761c50</id>
                 <name>!! Іванков Іван Тест</name>
           </DirectoryItem>
    </data>
 </ApiResult>
```
# *6.11 Getting client addresses - method GetClientAddress.*

## **GET api/v4/Public/GetClientAddress?CityId={CityId}&ClientId={ClientId}**

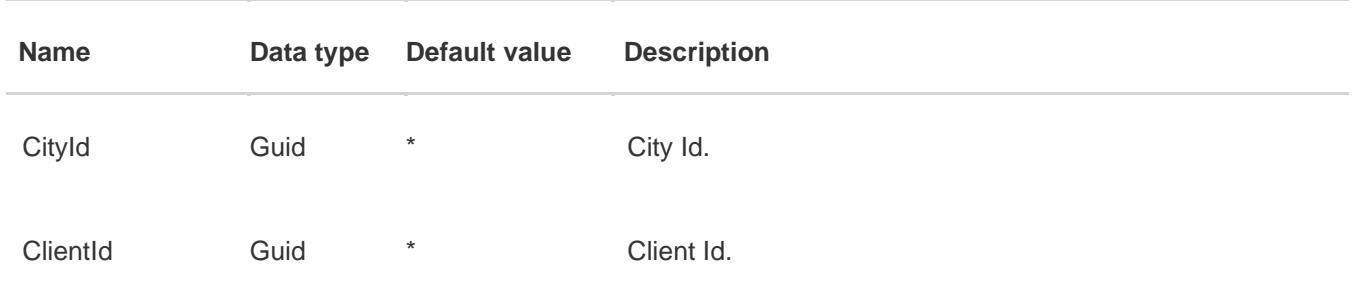

### **Input parameters**

# **Output parameters**

Represents as json. Collection of objects {id, name}.

id – Address Id name – Address

#### **Output parameters format**

*application/json, text/json*

```
In json format:
{
   "data": [
     {
       "id": "a5eaf714-fb60-e411-b421-000d3a200936",
       "name": "!! для забору Київ 2 дім 2 кв "
     }
   ],
   "status": true,
   "message": ""
}
In xml format:
```

```
 <ApiResult>
    <status>true</status>
    <message/>
```

```
<data>
            <DirectoryItem>
                  <id>a5eaf714-fb60-e411-b421-000d3a200936</id>
                  <name>!! для забора Київ 2 дім 2 кв</name>
            </DirectoryItem>
     </data>
</ApiResult>
```
# *6.12 Getting possible client recipients - method GetPosibleReciver.*

## **GET api/v4/Public/GetPosibleReciver?CityReceiveId={CityReceiveId}&ClientSenderId= {ClientSenderId}**

Method requires authorization via API key

### **Input parameters**

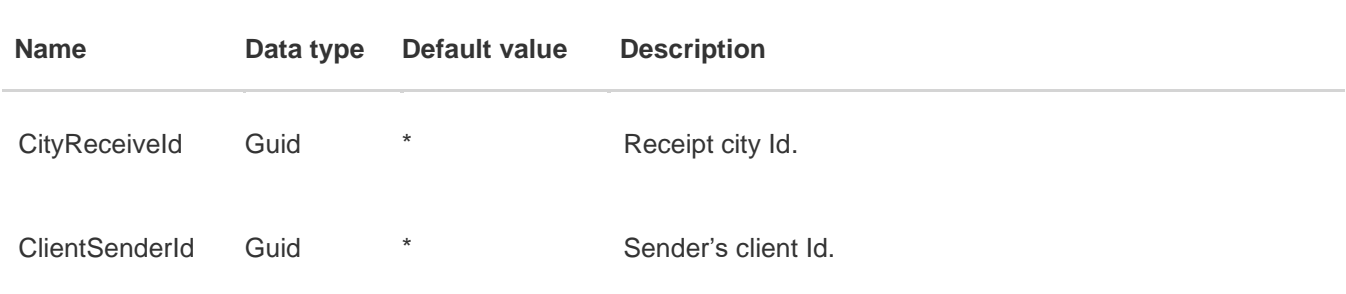

# **Output parameters**

Represents as json. Collection of objects {id, name}. id – Recipient's Id

name – Recipient's name

#### **Output parameters format**

## *application/json, text/json*

```
In json format:
{
   "data":[
     {
       "id":null,
       "name":""
     },
     {
       "id":"f26e1d30-ea7e-4d87-967b-7be00002b51d",
       "name":" Козлов, ФОП"
     },
     {
       "id":"ce30c74a-7253-400e-b98f-f7a19a811731",
       "name":" Скаско Олена Миколаївна"
```

```
 }
   ],
   "status":true,
   "message":""
}
In xml format:
 <ApiResult>
    <status>true</status>
    <message/>
    <data>
           <DirectoryItem>
                  <name/</DirectoryItem>
           <DirectoryItem>
                  <id>f26e1d30-ea7e-4d87-967b-7be00002b51d</id>
                  <name> Козлов, ФОП</name>
           </DirectoryItem>
           <DirectoryItem>
                  <id>ce30c74a-7253-400e-b98f-f7a19a811731</id>
                  <name> Скаско Олена Миколаївна</name>
           </DirectoryItem>
     </data>
 </ApiResult>
```
# *6.13 Getting client payment type - method GetClientPaymentType.*

#### **GET api/v4/Public/GetClientPaymentType?ClientId={ClientId}**

### **Input parameters**

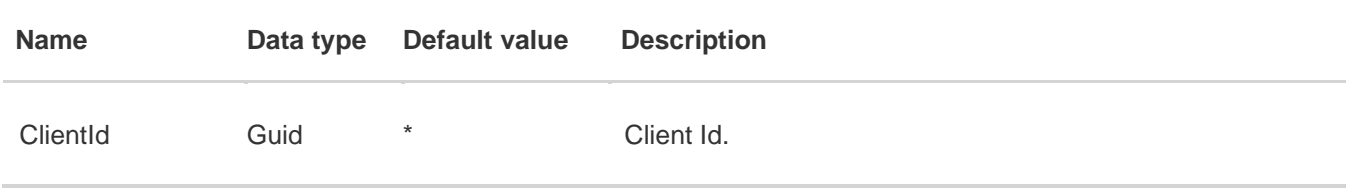

## **Output parameters**

Represents as json.

data – client payment type (bool). True = cash, False = non-cash

#### **Output parameters format**

## *application/json, text/json*

#### **Example:**

```
In json format:
\mathfrak{c} "data": true,
   "status": true,
   "message": ""
}
In xml format:
 <ApiResultBool>
     <status>true</status>
     <message/>
```
<data>true</data>

</ApiResultBool>

# *6.14 Getting full information about the receipt - method GetFullReceiptInformation.*

## **GET api/v4/Public/GetFullReceiptInformation?culture={culture}&number={number}**

The method requires authorization with a username and password

## **Input parameters**

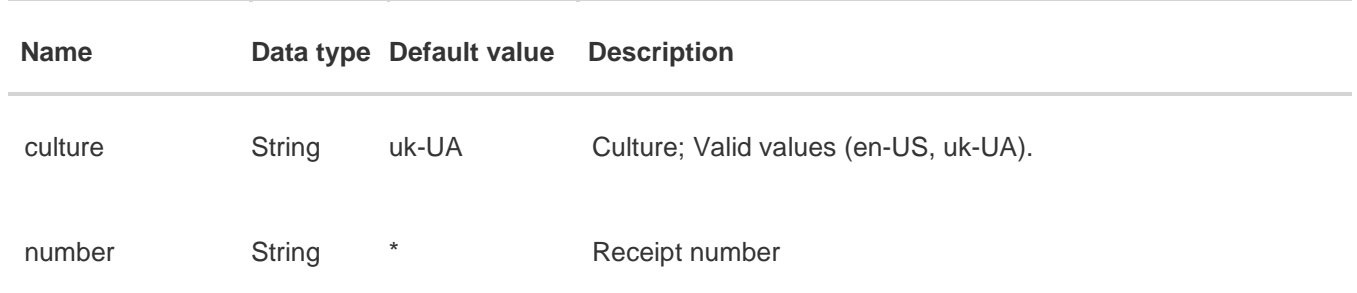

## **Output parameters**

Represents as json. Collection of objects {areasSendId, areasSend, areasReceiveId, areasResive, warehouseSendId, warhouseSend, warehouseReceiveId, warhouseReceive, deliveryScheme, number, sender, senderId, receiver, receiverId, payer, payerId, paymentType, dateSend, dateReceive, state, Currency, partnerNumber, paymentStatus, paymentDate, lockShipping, totalCountPlace, totalWeight, totalSize, warehouseWarehouseAmount, discountAmount, lossesDescountAmount, totalAmount, insuranceValue, SafetyDealMoneyStatus, duArray, possibleReceiverArray, receiptsArray[number, state, receiptType, paymentType, paymentStatus, paymentDate, currency, payerId, payer, totalAmount, clientCardId, clientCard, codSender, codSenderPhone, isGiveMoney, codWarehouse, codCity], egArray}.

> areasSendId – Dispatch city Id areasSend – Dispatch city areasReceiveId – Receiving city Id areasResive – Receiving city warehouseSendId – Dispatch warehouse Id warhouseSend – Dispatch warehouse warehouseReceiveId – Receiving warehouse Id warhouseReceive – Receiving warehouse deliveryScheme – Delivery scheme: 0 - warehouse-warehouse, 1 - address-address, 2 - warehouseaddress, 3 - address-warehouse number – Receipt number sender – Sender's name senderId – Sender's Id senderEgrpo – sender's USREOU receiver – Recipient's name receiverId – Recipient's Id receiverEgrpo – receiver's USREOU payer – Payer's name payerId – Payer's Id payerEgrpo – payer's USREOU

paymentType – Payment type: 0 - cash, 1 – non-cash

dateSend – Dispatch date

dateReceive – Arrival date

state – Receipt status [\(see directory](#page-72-0) 8.1)

Currency – Currency code

partnerNumber – Partner declaration number

paymentStatus – Payment status

paymentDate – Payment date

lockShipping – Prohibition on issuance

totalCountPlace – Total number of parcels

totalWeight – Total weight

totalSize – Total size

warehouseWarehouseAmount – Transportation price without discounts and additional services

discountAmount – Discount amount

lossesDescountAmount – Discount loss amount

totalAmount – Total receipt value

insuranceValue – Insurance value of the cargo

SafetyDealMoneyStatus – Safety Deal funds status

duArray – List of additional services

possibleReceiverArray – List of possible recipients

egArray – List of the cargo units

receiptsArray – List of related receipts

 $\lceil$ 

Number – Receipt number, state – Receipt status, receiptType – Receipt type, paymentType – Payment type 1- non-cash, 0- cash, paymentStatus – Flag, payment status, paymentDate – Payment date, currency – Currency code, payerId – Payer's id, payer – Payer's name, totalAmount – Total receipt value, clientCardId – Client card id, clientCard – Abbreviated customer card number, codSender – Sender's name, codSenderPhone – Sender's phone number, isGiveMoney – Whether the money was issued to the recipient of the cash on delivery, codWarehouse – Warehouse of dispatch/receipt of cash on delivery, codCity – City of dispatch/receipt of cash on delivery, codGiveMoneyDate – Date of issue of cash on delivery to the sender

## *application/json, text/json*

```
Example:
```

```
In json format:
{
   "status": true,
   "message": "",
  "data": {
     "areasSendId": "ebc7639a-db2a-e311-8b0d-00155d037960",
     "areasSend": "Сімферополь",
     "areasReceiveId": "16617df3-a42a-e311-8b0d-00155d037960",
     "areasReceive": "Київ",
     "warehouseSendId": "ab3b6d45-b249-e211-ab75-00155d012d0d",
     "warehouseSend": "СІМФЕРОПОЛЬ-1",
     "warehouseReceiveId": "0c51680d-e932-e211-a357-00155d053b5d",
     "warehouseReceive": "КИЇВ-11",
     "deliveryScheme": 1,
     "number": "9900034260",
     "sender": "!! Іванков Іван Тест",
     "senderId": "cdbfe2d5-bf02-4c0d-b7d6-5cf277761c50",
     "senderEgrpo": "",
     "receiver": "!! Новий Клієнт Київ",
     "receiverId": "e05db89f-5166-e411-b380-000d3a200936",
     "receiverEgrpo": "12345678",
     "payer": "!! Новий Клієнт Київ",
     "payerId": "e05db89f-5166-e411-b380-000d3a200936",
     "payerEgrpo": "12345678",
    "paymentType": 0,
     "dateSend": "2015-09-14T00:00:00",
     "dateReceive": "2015-09-28T00:00:00",
     "state": 8,
     "Currency": 100000000,
     "partnerNumber": "2323",
     "paymentStatus": false,
     "paymentDate": null,
     "lockShipping": false,
     "totalCountPlace": "2",
     "totalWeight": 1.010,
     "totalSize": 1.010000,
     "warehouseWarehouseAmount": 2982.000,
    "discountAmount": 0.0,
     "lossesDiscountAmount": 0.00,
     "totalAmount": 7682.500,
     "insuranceValue": 10000.000,
     "SafetyDealMoneyStatus": "Повернені",
     "duArray": [
       {
         "uslugaId": "f8e3c68a-100d-e411-8c28-00155d015206",
         "name": "Доставка до 500 кг ОБЛ",
         "count": 1,
         "cost": 68.50000,
         "addressId": "b366f3a5-5166-e411-b380-000d3a200936",
         "address": "вул. Щетинина дім 2 кв ",
         "type": 2
       },
       {
```

```
 "uslugaId": "fc45b052-ebda-44bf-b186-603b18046448",
     "name": "Підйом на поверх до 5 кг",
     "count": 4,
     "cost": 0.00000,
     "addressId": null,
     "address": null,
     "type": 4
   },
   {
     "uslugaId": "8105e479-351f-e511-9ab9-000d3a200160",
     "name": "Доупаковка MIDI // темна",
     "count": 2,
     "cost": 18.00000,
     "addressId": null,
     "address": null,
     "type": null
  },
   {
     "uslugaId": "989299b0-120d-e411-8c28-00155d015206",
     "name": "Забор вантажу до 500 кг",
     "count": 1,
     "cost": 180.00000,
     "addressId": "35f85f41-2681-e411-bf77-000d3a200160",
     "address": "вул. Щорса дім 33 кв ",
     "type": 1
   },
   {
     "uslugaId": "449b53aa-1215-43ac-a37f-a4ed48a0d953",
     "name": "Спуск з поверху до 5кг",
     "count": 5,
     "cost": 0.00000,
     "addressId": null,
     "address": null,
     "type": 3
  },
   {
     "uslugaId": "8321e03d-7f4a-e211-8b7c-00155d012d0d",
     "name": "Оформлення багажу",
     "count": 2,
     "cost": 6.00000,
     "addressId": null,
     "address": null,
     "type": null
   },
   {
     "uslugaId": "7c4fbf45-dc0c-e411-8c28-00155d015206",
     "name": " Повернення документів ОБЛ",
     "count": 1,
     "cost": 40.00000,
     "addressId": null,
     "address": null,
     "type": 5
  }
 ],
 "possibleReceiverArray": [],
 "receiptsArray": [
  {
     "number": "9900034261",
     "state": 8,
```

```
 "receiptType": 10,
       "paymentType": 1,
       "paymentStatus": false,
       "paymentDate": null,
       "currency": 100000000,
       "payerId": "e05db89f-5166-e411-b380-000d3a200936",
       "payer": "!! Новий Кліэнт Київ",
       "totalAmount": 10000.000,
       "clientCardId": "2548d998-7b98-4bd9-902a-671729662fc2",
       "clientCard": "5168********6956",
        "codSender": "Тестов Тест Тестович",
       "codSenderPhone": "0501112233",
       "isGiveMoney": false,
       "codWarehouse": "Київ-14",
       "codCity": "КИЇВ"
     },
     {
       "number": "9900034262",
       "state": 8,
       "receiptType": 6,
       "paymentType": 1,
       "paymentStatus": false,
       "paymentDate": null,
       "currency": 100000000,
       "payerId": "cdbfe2d5-bf02-4c0d-b7d6-5cf277761c50",
       "payer": "!! Іванков Іван Тест",
       "totalAmount": 40.000,
       "clientCardId": null,
       "clientCard": "",
       "codSender": "",
       "codSenderPhone": "",
       "isGiveMoney": false,
       "codWarehouse": "",
       "codCity": ""
     }
   ],
   "egArray": [
     {
       "cargoCregoryId": "0656bab4-e62c-e411-bd10-000d3a200936",
       "cargoCregory": "Автоаксесуари",
       "count": 1,
       "weight": 1.000,
       "size": 1.000000,
       "isEconomy": false,
       "cost": 2952.000
     },
     {
       "cargoCregoryId": "0f07d03b-9e36-e311-8b0d-00155d037960",
       "cargoCregory": "Документи",
       "count": 1,
       "weight": 0.010,
       "size": 0.010000,
       "isEconomy": false,
       "cost": 30.000
     }
   ]
 }
```
}

# *6.15 Creating an address or a recipient - method PostCreateAddressOrClient.*

#### **POST api/v4/Public/PostCreateAddressOrClient**

The method requires authorization via API key

#### **Input parameters**

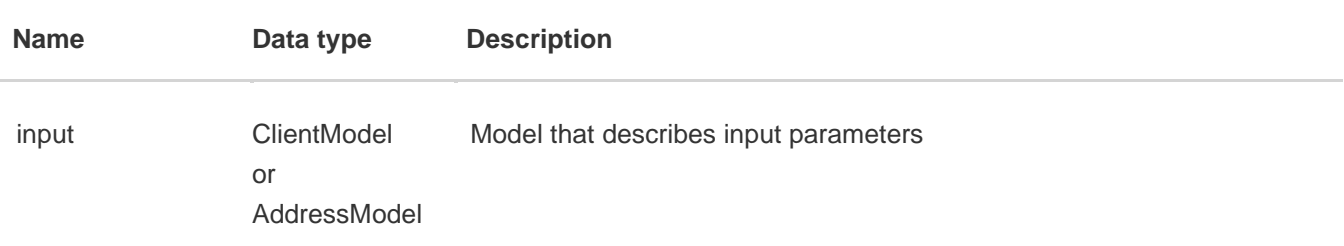

#### **Input data example:**

```
{ //Model for creating a possible recipient
            "AccountId": "", 
            "ClientType": "false", //Client type false-physical. person true– legal entity
            "Name":"", //Name of organization (legal entity)
            "SecondName": "Тестовий", //Last name
 "FirstName": "Клієнт", //First name
       "LastName": "ДляСайту", //Patronymic
            "CityId": "16617df3-a42a-e311-8b0d-00155d037960", //City Id
            "Egrpo":"", //Client's USREO
            "PhoneNumber":"0509996665", //Client's phone number
            "Street":"вул. Щорса", //Street
            "House":"17", //House
            "Appartament":"3", // Apartment
            "senderId": "c11d0fff-b75d-e411-b4c0-000d3a200936" //Sender's Id
        }
        { //Model for creating an address
            "AccountId": "1541a45b-1a56-e511-89e5-000d3a200160", //Client Id
            "CityId": "16617df3-a42a-e311-8b0d-00155d037960", //City Id
            "Street": "вул. Васильківська", //Street
 "House": "17", //House
 "Appartament": "3", //Apartment
            "senderId": "c11d0fff-b75d-e411-b4c0-000d3a200936" //Sender's Id
        }
```
#### **Output parameters**

#### **Output parameters format**

*application/json, text/json*

```
In json format:
{
   "status": true,
   "data": {
     "address": {
       "Id": 98240,
       "Street": "вул. Щорса",
```

```
 "House": "17",
       "Appartament": "3",
       "AccountId": "1541a45b-1a56-e511-89e5-000d3a200160",
       "CityId": "16617df3-a42a-e311-8b0d-00155d037960",
       "Territoria": null,
      "StateCode": 0,
       "EntityId": "b280f4a4-1a56-e511-89e5-000d3a200160",
       "Index": null
    },
     "account": {
       "Id": 278147,
       "AccountId": "1541a45b-1a56-e511-89e5-000d3a200160",
       "ClientType": false,
       "Name": "!! Тестовий Клієнт Для сайту 102",
       "FirstName": "Клієнт",
       "LastName": "Для сайту 102",
       "SecondName": "!! Тестовий",
       "PaymentType": true,
 "CityId": "16617df3-a42a-e311-8b0d-00155d037960",
 "Egrpo": "",
 "Inn": "",
 "Kpp": "",
       "OwnershipCode": 100000066,
       "PhoneNumber": "0509996665",
       "SmsPhoneNumber": "0509996665",
       "ParentAccountId": null,
       "ParentAccountName": "",
      "StateCode": 0,
       "CountryCode": "38",
       "MasterId": null
    }
  }
```
# *6.16 Getting information from receipt sticker - method GetStickers.*

#### **GET api/v4/Public/GetStickers?number={number}**

The method requires authorization via API key **Input parameters**

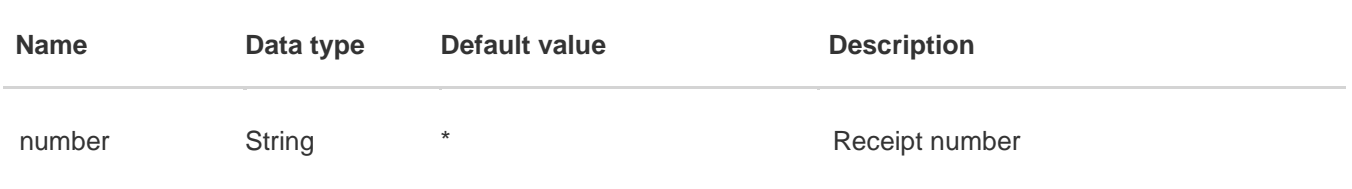

## **Output parameters**

}

Represents as json. Collection of objects {barcode, categoryName, receiptNumber, receiver, dateSend, dateReceive, warehouseSend, warehouseReceive, totalPlaces, rang, econom, delivery}.

Barcode – Barcode categoryName – Product category receiptNumber – Receipt number receiver – Recipient's name dateSend – Dispatch date dateReceive – Arrival date warehouseSend – Dispatch warehouse warehouseReceive – Arrival warehouse totalPlaces – Total amount of parcels rang – Rank econom – Economical but longer delivery delivery – Is there a targeted delivery

#### **Output parameters format**

*application/json, text/json*

```
In json format:
{
   "data": [
     {
       "barcode": "9900000126001011160",
       "categoryName": "Дитячі товари",
       "receiptNumber": "9900000126",
       "receiver": "!! Іванков Отримува Олександрія",
       "dateSend": "2014-11-08T11:53:01",
       "dateReceive": "2014-11-12T00:00:00",
       "warehouseSend": "МАРІУПОЛЬ-1",
       "warehouseReceive": "ОЛЕКСАНДРІЯ",
       "totalPlaces": "11",
       "rang": 1,
       "econom": false,
       "delivery": true,
       "postomat": false
     }
   ],
   "status": true,
   "message": ""
}
In xml format:
<ApiResultStickers>
    <status>true</status>
    <message/>
    <data>
       <Sticker>
          <barcode>9900000126001011160</barcode>
          <categoryName>Дитячі товари</categoryName>
          <receiptNumber>9900000126</receiptNumber>
          <receiver>!! Іванков Отримувач Олександрія</receiver>
          <dateSend>2014-11-08T11:53:01</dateSend>
          <dateReceive>2014-11-12T00:00:00</dateReceive>
          <warehouseSend>МАРІУПОЛЬ-1</warehouseSend>
          <warehouseReceive>ОЛЕКСАНДРІЯ</warehouseReceive>
          <totalPlaces>11</totalPlaces>
         <rang>1</rang>
          <econom>false</econom>
          <delivery>true</delivery>
          <postomat>false</postomat>
       </Sticker>
    </data>
</ApiResultStickers>
```
# *6.17 Consolidation of receipts into one pick up request - method PostAddReceiptIntoPickUpRequest.*

### **POST api/v4/Public/PostAddReceiptIntoPickUpRequest**

The method requires authorization via API key

### **Input parameters**

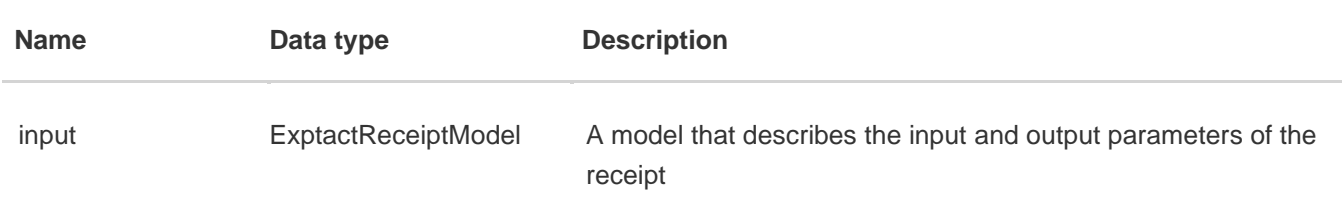

#### **Input parameters example:**

```
 var data = {
     "pickUpContactName": "Василь", //Contact person for pick up
     "pickUpContactPhone": "0500000000", // Pick up contact phone number
     "pickUpAddress": "вул. Науки, 50", // Pick up address if not created
     "descentFromFloor": 4, //Descent from the floor
    "pickUpAddressId": "a5eaf714-fb60-e411-b421-000d3a200936", //Pick up address if it 
    was created earlier
    "receiptNumberList": ["9900070818", "9900070822", "9900070823"] //Array of receipt 
    numbers
 }
```
As an array, you can send receipts united by one city of dispatch, date of dispatch.

# **Output parameters**

#### **Output parameters format**

## *application/json, text/json*

```
In json format:
{
   "status": true,
   "message": "",
   "data": []
}
In xml format:
<ApiResult>
         <status>true</status>
         <message/>
         <data />
</ApiResult>
```
# *6.18 Getting the dispatch register - method SendingRegister.*

## **GET**

## **uk-UK/SharedForms/SendingRegister?id={id}**

# **Input parameters**

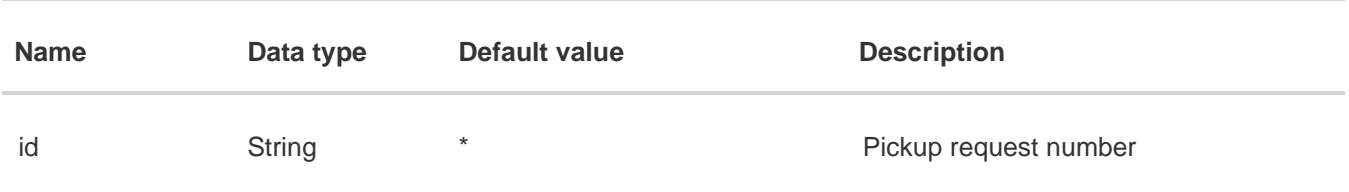

# **Output parameters**

#### **Output parameters format**

## *A file with html extension*

#### **Link Example:**

<http://www.delivery-auto.com.ua/uk-UA/SharedForms/SendingRegister?id=35334>

#### **Output file:**

Register\_35334.html

# **7. Operations with receipt logs**

*7.1 Getting receipt logs – method GetUnidersalLogsByReceiptNumber.* 

## **GET /api/v4/Public/GetUnidersalLogsByReceiptNumber?number={number}&culture={culture}**

The method requires authorization

### **Input parameters**

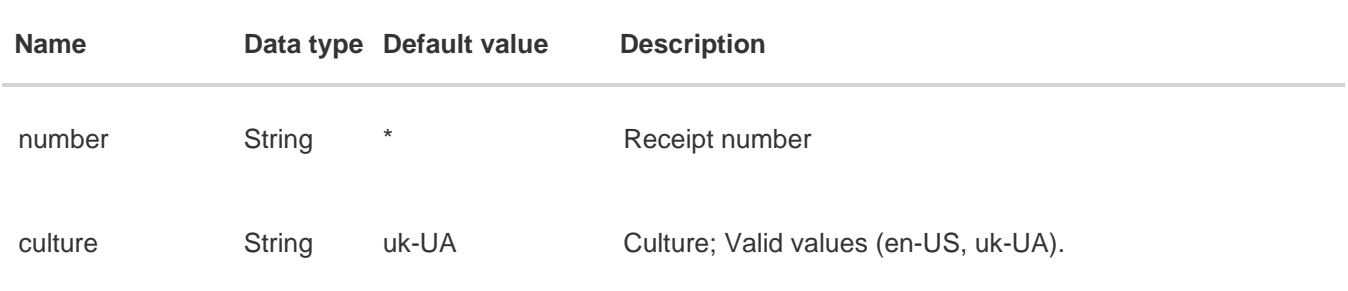

# **Output parameters**

Represents a list of json objects. Object {id, CreatedOn, WarehouseId, WarehouseName, OperationCode, OperationName }.

CreatedOn – Creation data WarehouseId – Warehouse Id WarehouseName – Warehouse name OperationCode – Operation code OperationName – Operation name

#### **Output parameters format**

## *application/json, text/json*

```
{
   "status": true,
   "message": "",
   "calculatorModel": [
     {
       "CreatedOn": "2014-12-22T13:12:39.393",
       "WarehouseId": "bdff546c-cb16-e211-89ed-00155d053b5d",
       "WarehouseName": "КИЇВ-1",
       "OperationCode": 100000002,
       "OperationName": "Оформлення квитанції на складі",
       "Number": null
     },
     {
       "CreatedOn": "2014-12-23T08:11:20.593",
       "WarehouseId": "265757bd-3ed7-e211-bafa-00155d037932",
       "WarehouseName": "РІВНЕ-ТРАНЗИТ",
       "OperationCode": 100000061,
       "OperationName": "Вивантажено з автомобіля",
       "Number": null
     }
   ]
}
```
# **8. Additional directories**

### *8.1 Receipt status directory*

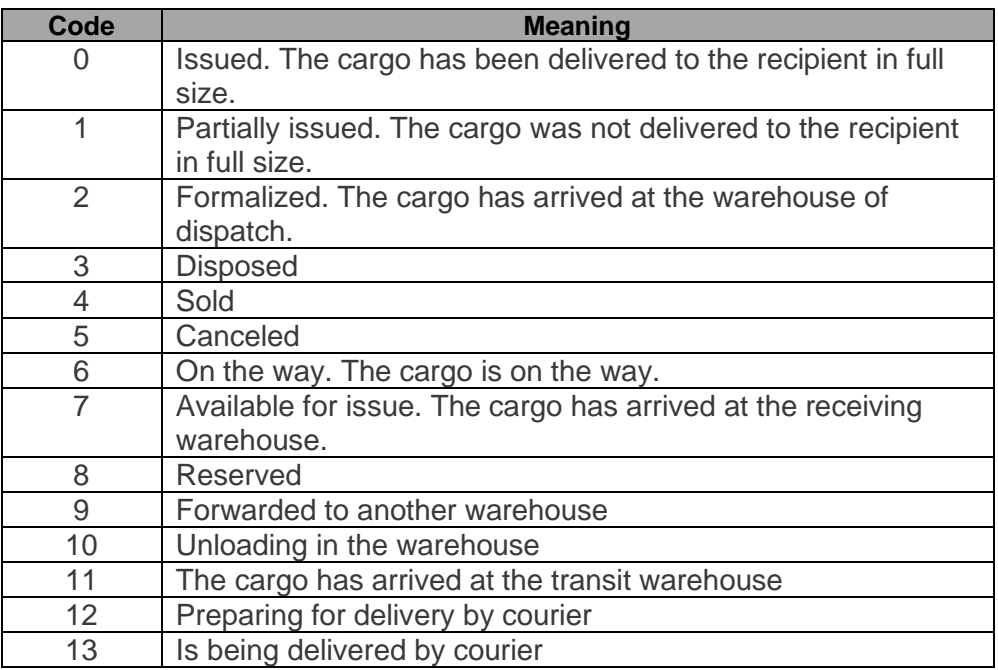

#### *8.2 Currency directory*

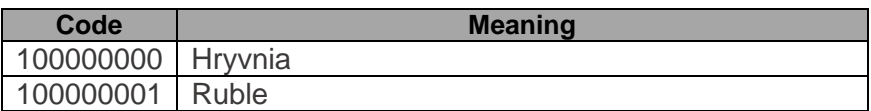

#### *8.3 Operation codes dirctory*

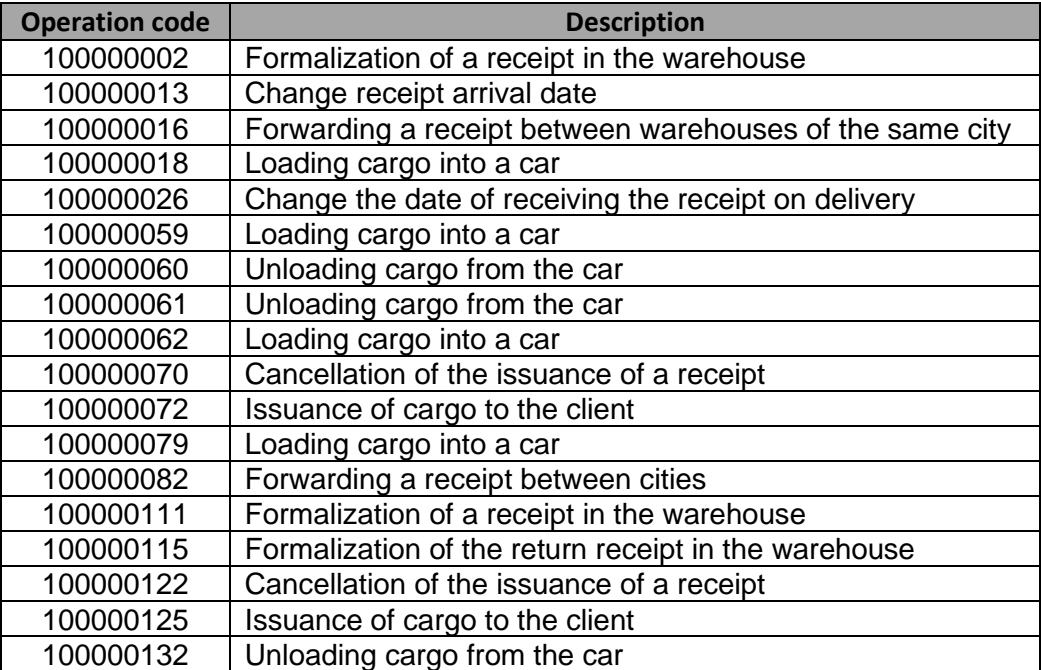

## *8.4 Receipts types directory*

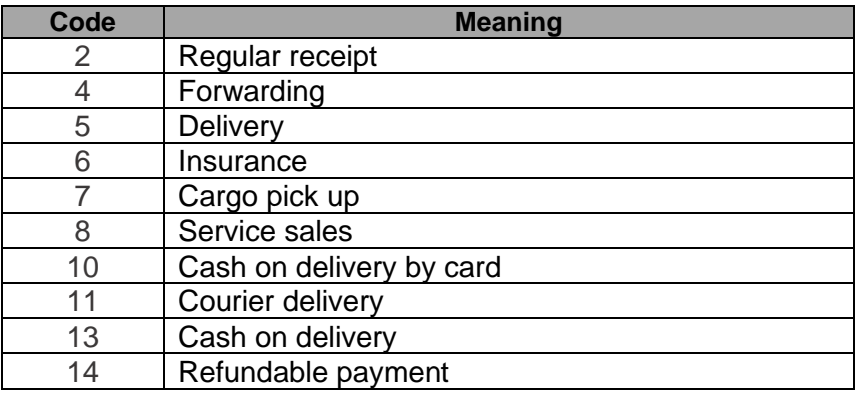